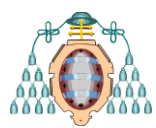

**Máster Universitario en Ingeniería Energética Curso 2013-14**

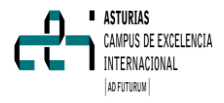

# **ESTUDIO DINÁMICO DE UNA INSTALACIÓN SOLAR TÉRMICA PARA ACS EN DIFERENTES ZONAS CLIMÁTICAS ESPAÑOLAS**

**Autor: Pelayo Herrero Bello [\(UO205882@uniov i.es\)](mailto:UO205882@uniovi.es) Tutores: Inés María Suárez Ramón, María Manuela Prieto González**

Departamento de Energía. Universidad de Oviedo.

#### **RESUMEN**

A las políticas tomadas desde hace años para reducir las emisiones de  $CO<sub>2</sub>$  se le han ido sumando diferentes medidas para tratar de ayudar en su reducción, como son el uso de energías renovables y una mayor eficiencia energética. A través de una instalación solar térmica para agua caliente sanitaria (ACS) se logra, además de reducir las emisiones de  $CO<sub>2</sub>$ , un ahorro económico considerable. La instalación de un equipo solar para la contribución de ACS es obligatoria en edificios de nueva construcción y en rehabilitación de antiguos, lo que muestra la importancia de este tipo de instalaciones. A la hora de dimensionar una instalación solar térmica para ACS se deben tener en cuenta una serie de variables, como la zona climática en la que se realizará la instalación, ya que determina, según el reglamento, el porcentaje mínimo que deberá aportar la instalación solar. En el presente trabajo se realiza un estudio dinámico del comportamiento de una instalación solar térmica en diferentes zonas climáticas y se compara con los resultados que se obtienen mediante el método F-Chart. Para ello se dimensiona una instalación solar térmica para la ciudad de Gijón y se modeliza utilizando el software TRNSYS. Posteriormente se analizan los resultados obtenidos y se explican los comportamientos. Mediante los resultados obtenidos con el TRNSYS se puede llegar a la conclusión de si la instalación está correctamente dimensionada para esa zona climática dada, además de poder optimizar la

instalación para lograr la máxima eficiencia posible.

### **ABSTRACT**

To the policies that have been committed for years to reduce the  $CO<sub>2</sub>$  emissions, measures that help to reduce those emissions have been added, like an efficient use of energy and the use of renewable energies. Through the use of a solar thermal installation for domestic hot water, a  $CO<sub>2</sub>$ emissions reduction is achieved, as well as an important economic save. The installation of a solar thermal system for hot water is compulsory in new buildings and in buildings rehabilitation, so the importance of this kind of system is proved. At the time of sizing a solar thermal installation, some factors have to be taken into consideration, like the climatic zone where the installation is going to be placed, which will determinate the amount of percentage that is compulsory to cover by the solar system. In the present work, a dynamic study of the behavior of a solar thermal installation in different climatic zones and the comparison with the results obtained by the F-Chart method is made. For it, a solar thermal installation is sized for the city of Gijon and is modeled using TRNSYS. An analysis of the results is later made. By the results obtained with TRNSYS, the conclusions that determinates if the installation is well sized for that climatic zone can be reached, besides the possibility of optimizing

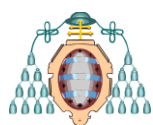

the installation in order to reach the maximum efficiency.

## **1 INTRODUCCIÓN**

Ante la situación que se vive actualmente, en la que se realizan esfuerzos desde prác ticamente todos los sectores para tratar de reducir la cantidad de emisiones de gases de efecto invernadero y todos los programas tanto estatales como europeos destinados a tal fin, como el 2020 [1],consistente en:

- Reducir en un 20% las emisiones de gases efecto invernadero respecto a las emisiones de 1990
- 20% reducción de la energía primaria global( a través de la eficiencia energética)
- 20% de uso de energías renovables en el completo de la unión europea.

Se establece como necesario, además de un uso eficiente de la energía, la utilización de energías limpias o renovables. [2]

Según el proyecto "SECH-SPAHOUSEC. Análisis del consumo energético del sector residencial en España" realizado por el Instituto para la Diversificación y Ahorro de la Energía (IDAE), los hogares españoles consumen el 17% de toda la energía final. Estos consumos se representan en la figura 1. La calefacción es el servicio de mayor consumo (47%), seguido por el consumo de electrodomésticos (19,4%) y la producción agua caliente sanitaria (ACS) (18,9%).

En cuanto a fuentes energéticas utilizadas, representadas en la figura 2, el estudio refleja que la principal es la electricidad (35,1%), seguida del gas natural (24,9%) y derivados del petróleo (22,1%), y tras ellas las energías renovables un (17,7%) [3].

Además se ha de considerar también la inestabilidad del mercado eléctrico en España, en el que según el informe del EUROSTAT de 2013[4], el precio del kWh ha subido un 104% desde el año 2002 hasta el 2013. Este aumento

#### **Máster Universitario en Ingeniería Energética Curso 2013-14**

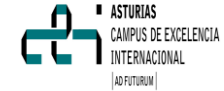

coloca a España en uno de los países de la Unión Europea con la electricidad más cara.

En cuanto al gas, el alza en España fue el triple de la media (3,4%) y, con 9,8 euros por 100 kWh, acabó 2013 como el sexto país con el precio del gas más caro de Europa. [4]

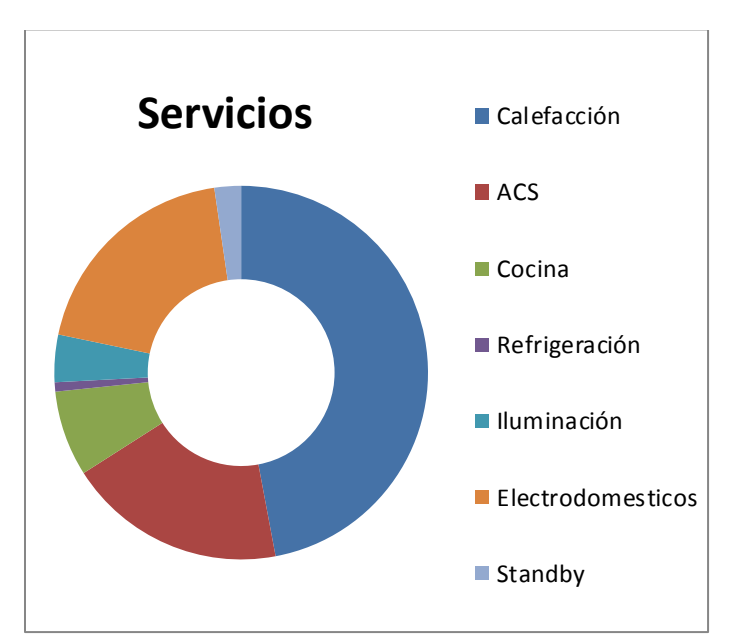

**Figura 1 Estructura del consumo total residencial según servicios en España.**

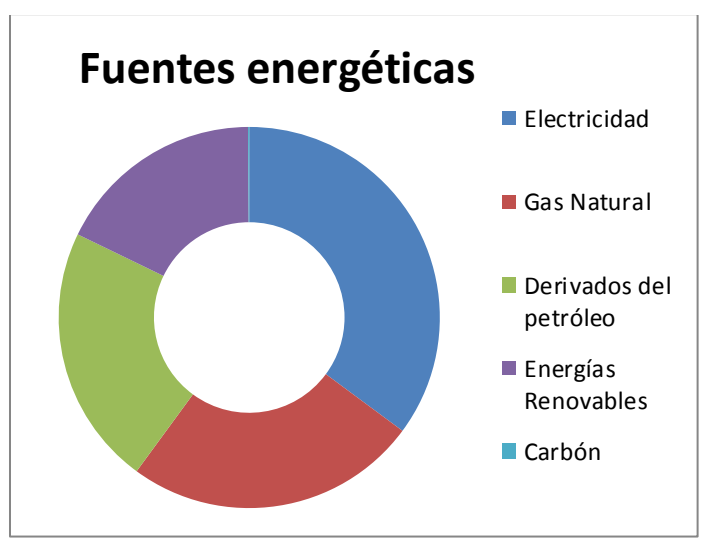

**Figura 2. Estructura del consumo total residencial según fuentes energéticas en España.**

A todo lo anteriormente mencionado, hay que sumarle la dependencia extranjera de los hidrocarburos, ya que España importa

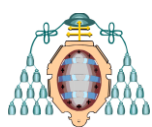

mayoritariamente el gas natural de Argelia (51,6% del total [5]) donde la inestabilidad política a menudo juega un papel importante en el precio del gas.

Con todo lo descrito anteriormente, es necesario buscar una alternativa que permita el uso de energías renovables para los hogares, especialmente en lo referente al consumo de calefacción o ACS. Una de esas alternativas es la utilización de una instalación solar térmica para ACS [6].

Una instalación solar térmica está constituida por un conjunto de componentes encargados de realizar las funciones de captar la radiación solar, transformarla directamente en energía térmica cediéndola a un fluido de trabajo y, por último almacenar dicha energía térmica de forma eficiente, bien en el mismo fluido de trabajo de los captadores, o bien transferirla a otro, para poder utilizarla después en los puntos de consumo. [7]

Los sistemas que conforman la instalación solar térmica para agua caliente son los siguientes:

- Un sistema de captación formado por los captadores solares, encargado de transformar la radiación solar incidente en energía térmica de forma que se calienta el fluido de trabajo que circula por ellos.
- Un sistema de acumulación constituido por uno o varios depósitos que almacenan el agua caliente hasta que se precisa su uso.
- Un circuito hidráulico constituido por tuberías, bombas, válvulas, etc ., que se encarga de establecer el movimiento del fluido caliente hasta el sistema de acumulación.
- Un sistema de intercambio que realiza la transferencia de energía térmica captada desde el circuito de captadores, o circuito primario, al agua caliente que se consume.
- Sistema de regulación y control que se encarga por un lado de asegurar el correcto funcionamiento del equipo para proporcionar la máxima energía solar

#### **Máster Universitario en ASTURIAS** AMPUS DE EXCELENCIA **Ingeniería Energética** INTERNACIONAL **Curso 2013-14** AD FUTURUM

térmica posible y, por otro, actúa como protección frente a la acción de múltiples factores como sobrecalentamientos del sistema, riesgos de congelaciones, etc.

Adicionalmente, se dispone de un equipo de energía convencional auxiliar que se utiliza para complementar la contribución solar suministrando la energía necesaria para cubrir la demanda prevista, garantizando la continuidad del suministro de agua caliente en los casos de escasa radiación solar o demanda superior a la prevista.

Un esquema de una instalación solar térmica básica se muestra en la figura 3.

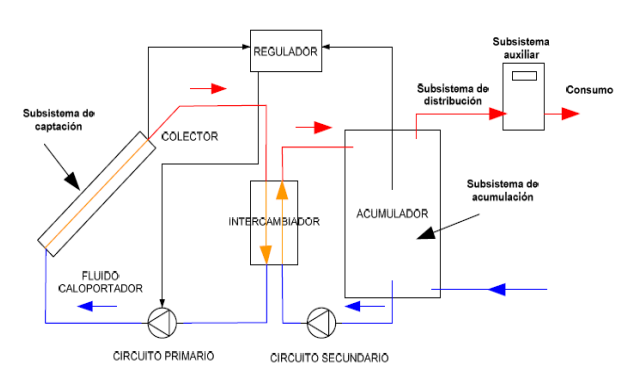

**Figura 3 Esquema de una instalación solar térmica**

El ahorro anual, tanto de costes de electricidad y gas natural, reflejados en la figura 4, y de emisiones de  $CO<sub>2</sub>$ , reflejados en la figura 5, que se obtiene utilizando una instalación solar térmica para ACS en un hogar medio es considerable [8].

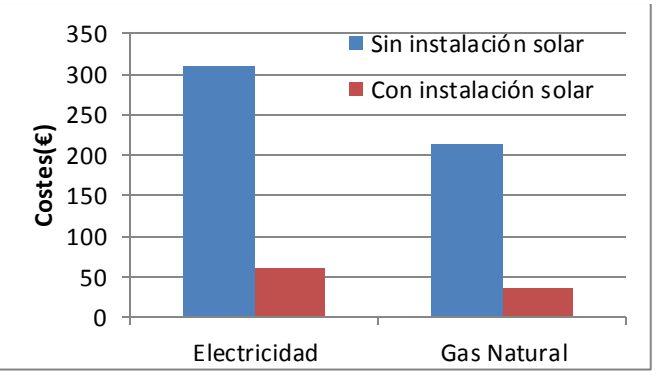

**Figura 4 Comparación de costes (€) para una vivienda unifamiliar de 5 personas utilizando o no una instalación solar térmica en un año**

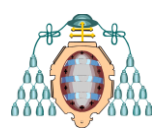

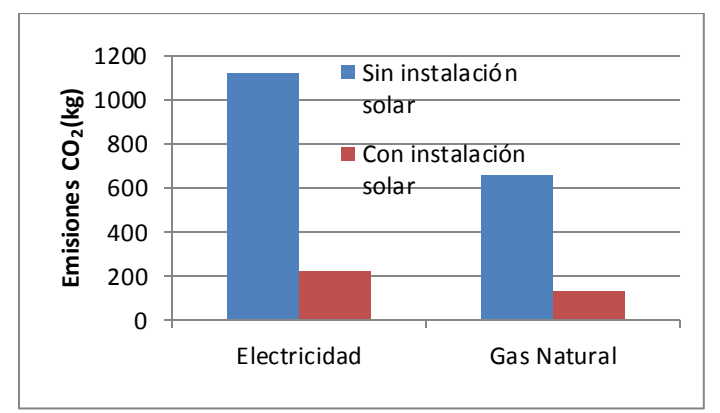

**Figura 5. Comparación de emisiones (kg) para una vivienda unifamiliar de 5 personas utilizando o no una instalación solar térmica en un año**

La importancia de las instalaciones solares térmicas para ACS es tal que desde el año 2006 la normativa española, a través del CTE, obliga a la utilización de instalaciones solares térmicas para la obtención de ACS en los siguientes casos:

a) Edificios de nueva construcción o a edificios existentes en los que se reforme íntegramente el edificio en sí o la instalación térmica, o en los que se produzca un cambio de uso característico del mismo, en los que exista una demanda de agua caliente sanitaria (ACS) superior a 50 l/d.

b) Ampliaciones o intervenciones, no cubiertas en el punto anterior, en edificios existentes con una demanda inicial de ACS superior a 5.000 l/día, que supongan un incremento superior al 50% de la demanda inicial.

c) Climatizaciones de: piscinas cubiertas nuevas, piscinas cubiertas existentes en las que se renueve la instalación térmica o piscinas descubiertas existentes que pasen a ser cubiertas.

A través del documento básico CTE DB-HE4 se establece un mínimo de aporte solar que ha de realizar la instalación, según la zona climática en la que se encuentre y la demanda.

La contribución queda fijada según los valores de la tabla 1, y la zona climática estará establecida según la imagen de la figura 6.

#### **Máster Universitario en Ingeniería Energética Curso 2013-14**

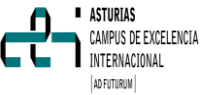

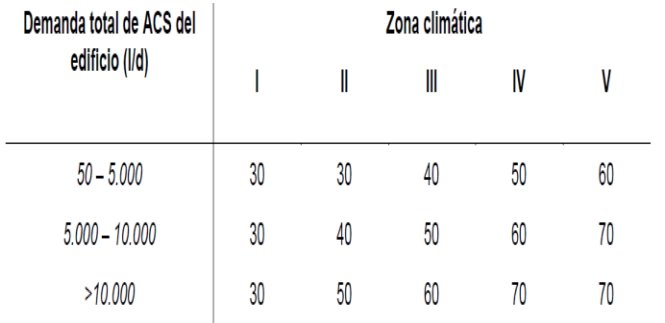

**Tabla 1. Contribución solar mínima anual para ACS en %**

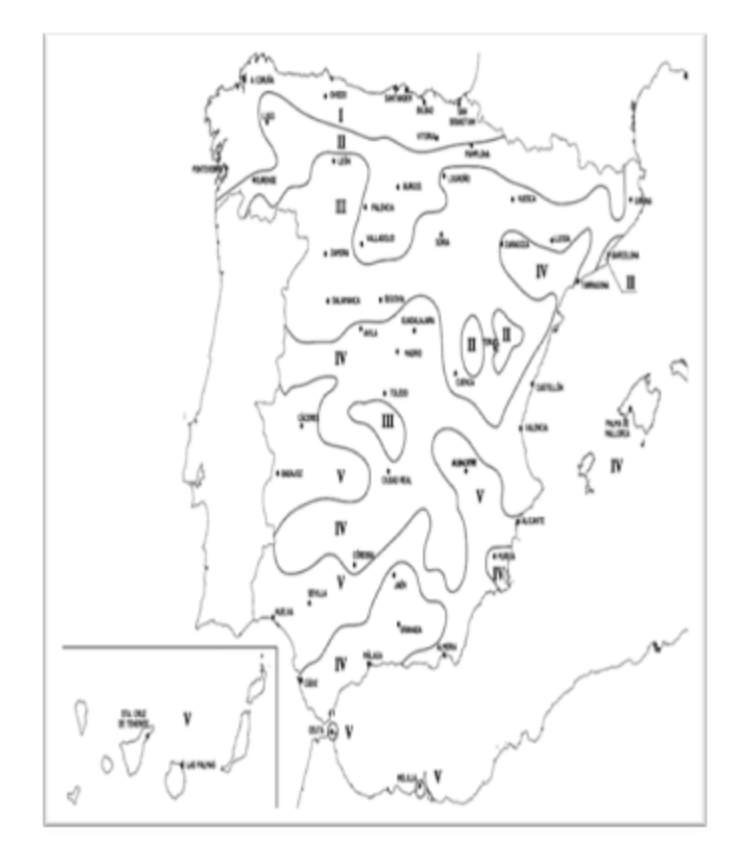

**Figura 6 Distribución de las distintas zonas climáticas en España.**

Uno de los métodos clásicos para dimensionar la instalación solar es el método F-Chart, que permite obtener la cobertura solar realizada por una instalación dada.

Este método tiene la desventaja de que a menudo se tiende al sobredimensionamiento debido a todas las aproximaciones consideradas y a la normativa que se ha de cumplir en todos los elementos de la instalación, lo que conlleva a

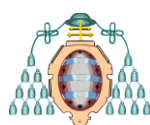

menudo un bajo rendimiento de los equipos utilizados y un sobrecoste asociado a la mala elección de los equipos adecuados a la instalación. Por ello una buena alternativa es utilizar un método de simulación numérica en el que se obtienen unos resultados más fiables y precisos con los que poder dimensionar la instalación, lo que conllevará además de un importante ahorro económico, una mayor eficiencia energética.

En el presente trabajo se pretende comparar las diferencias entre ambos métodos en el dimensionamiento de una instalación solar térmica para ACS en un restaurante, y observar las diferencias a la hora de dimensionar una instalación según se utilice un método u otro.

## **2. DIMENSIONAMIENTO DE LA INSTALAC IÓN**

#### Datos de partida

Para el trabajo se utilizaron como datos de partida un edificio situado en Gijón, en el que se encuentra un restaurante en la planta baja de cuatro metros de altura y que tiene por enc ima cuatro plantas de viviendas, de 2,8 metros de altura por planta, y su demanda. En la figura 7 se representa la orientación del edificio y la distribución en planta del restaurante, en la que se puede observar que está dividido en cuatro zonas (comedor, cocina, reservado y aseos). El restaurante tiene una capacidad máxima de 100 comensales. Los clientes se distribuyen a lo largo del día según los valores indicados en la tabla 2.

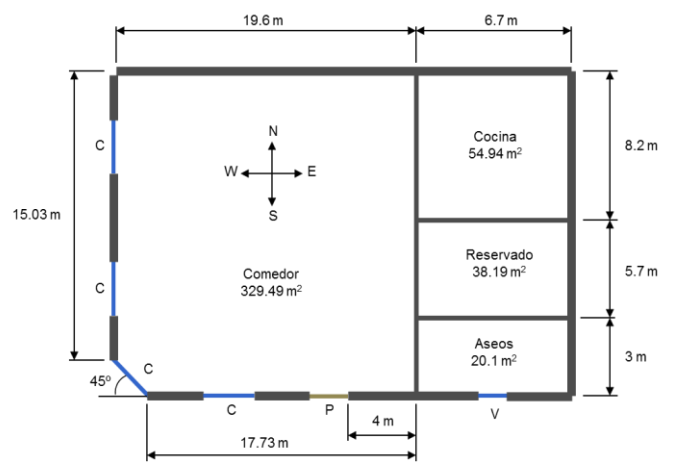

**Figura 7: Distribución del restaurante.**

#### **Máster Universitario en Ingeniería Energética Curso 2013-14**

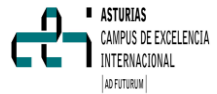

| Zona    | Tipo de día                   | Rango horario       | N° de clientes |
|---------|-------------------------------|---------------------|----------------|
| Comedor | Laborable<br>(L a V)          | $08:00 h - 11:00 h$ |                |
|         |                               | $11:00 h - 13:00 h$ |                |
|         |                               | $13:00 h - 17:00 h$ |                |
|         |                               | $17:00 h - 19:00 h$ |                |
|         |                               | $19:00 h - 24:00 h$ |                |
|         | Fin de semana<br>$(S \vee D)$ | $08:00 h - 11:00 h$ |                |
|         |                               | $11:00 h - 13:00 h$ |                |
|         |                               | 13:00 h - 17:00 h   |                |
|         |                               | 17:00 h - 19:00 h   |                |
|         |                               | $19:00 h - 24:00 h$ |                |

**Tabla 2. Distribución de comensales a lo largo del día.**

Según el documento básico HE4 del CTE, los valores para calcular la demanda son los reflejados en la tabla 3.

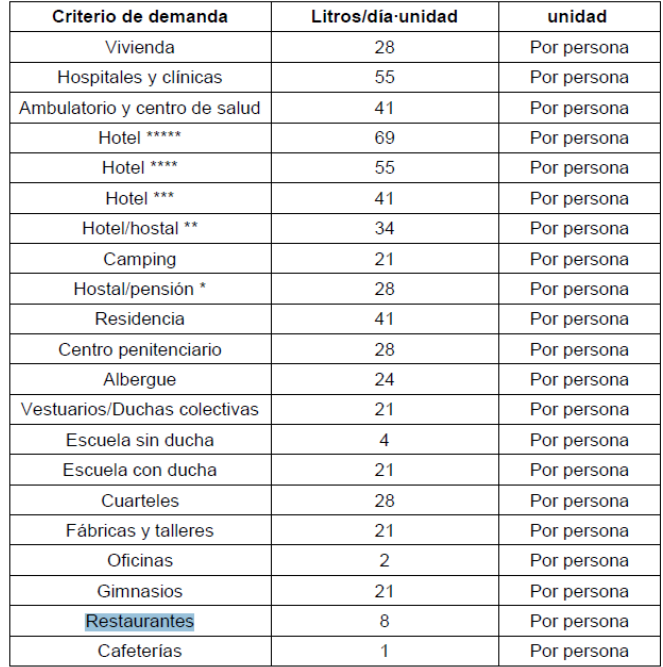

**Tabla 3. Consumos diarios por personas para distintos usos de ACS**

Utilizando las tablas número 2 y 3, se ha dibujado la curva de demanda reflejada en la figura 8, donde se representa la demanda del restaurante según sea día laborable o no. Para hallar la curva, se ha tomado la demanda en cada período y se ha repartido entre las horas que conforman dicho período, estableciendo que, por los 8 litros que conforman cada cliente, 3 se repartan en la hora anterior y 5 en la actual, para lograr una distribución más realista del consumo de agua en el restaurante.

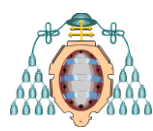

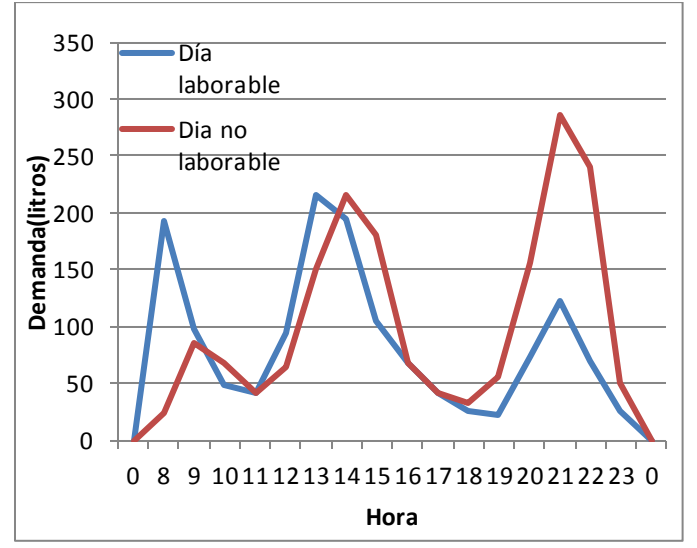

**Figura 8. Demanda horaria del restaurante**

Con estos datos se procede al dimensionamiento de la instalación.

### *2.1 Contribución solar mínima*

Según lo establecido en la sección HE4 del CTE, la contribución mínima anual, considerando que el edificio se ubica en Asturias, zona climática I, y del consumo diario de ACS (1760 litros para el día con mayor demanda según los datos de las tablas 2 y 3), la contribución solar mínima queda determinada como un 30% de la demanda energética anual.

## *2.2 Captador*

El captador elegido [9] se trata de un colector plano marca "ADISOL" modelo "2.30", con una curva de rendimiento tal que:

$$
\eta = 0, 74 - 3, 791 \frac{(Te - Ta)}{I} - 0, 022 \frac{(Te - Ta)^2}{I} \qquad (1)
$$

Siendo:

Tm: Temperatura media del fluido caloportador (en °C)

Ta: Temperatura media del ambiente (en °C)

I: Intensidad incidente sobre la superficie del captador (en W/m<sup>2</sup>)

Teniendo en cuenta los datos del captador y del porcentaje mínimo requerido de cobertura solar,

#### **Máster Universitario en Ingeniería Energética Curso 2013-14**

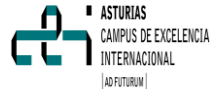

se escoge una instalación de 10 captadores que, como se verá más adelante en el apartado 4, cumple con la mínima requerida, y se obtiene una superficie de captación de 20 m<sup>2</sup>.

Las baterías estarán constituidas por cinco captadores en serie, y la conexión entre las baterías será en paralelo.

Los colectores tendrán una orientación hacia el sur y 45° de inclinación para aprovechar al máximo la radiación.

La distancia entre las baterías será de 6,11 metros para evitar las pérdidas por sombras según los datos del fabricante para Asturias [9].

## *2.3 Depósito de acumulación*

En la instalación se tiene una superficie de captación de 20 m<sup>2</sup>, por lo que el volumen del depósito de acumulación quedará determinado por la siguiente formula:

$$
50 \le V/Sc \le 180 \tag{2}
$$

Siendo:

V: Volumen depósito acumulación (litros) Sc: Superficie captación (m<sup>2</sup>)

Mediante la aplicación de la ecuación (2) se elige un volumen del depósito de acumulación de 2000 l, que está entre los valores indicados.

## *2.4 Fluido Caloportador*

El fluido caloportador se seleccionará de acuerdo con las especificaciones del fabricante de los captadores. Pueden utilizarse como fluidos en el circuito primario agua de red, agua desmineralizada o agua con aditivos, según las características climatológicas del lugar de instalación y de la calidad del agua empleada. En caso de utilización de otros fluidos térmicos se incluirán en el proyecto su composición y su calor especifico. La instalación ha de tener una protección contra heladas, y según la normativa, debe ser un producto químico no tóxico cuyo calor específico no sea inferior a 0,7 kcal/kg°C [7]

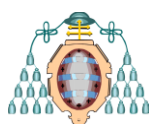

cuando se encuentre a 5 °C por debajo de la temperatura mínima histórica registrada.

Tratándose de la ciudad de Gijón, la temperatura mínima histórica es de -4,8 °C, registrada el 10 de diciembre de 1980 [10], por lo que la instalación ha de ser capaz de soportar una temperatura de hasta -9,8 °C.

De acuerdo con todas las especificaciones anteriores y utilizando la gráfica de la figura 9, se escoge una mezcla de agua mezclada con propilenglicol al 30% en peso.

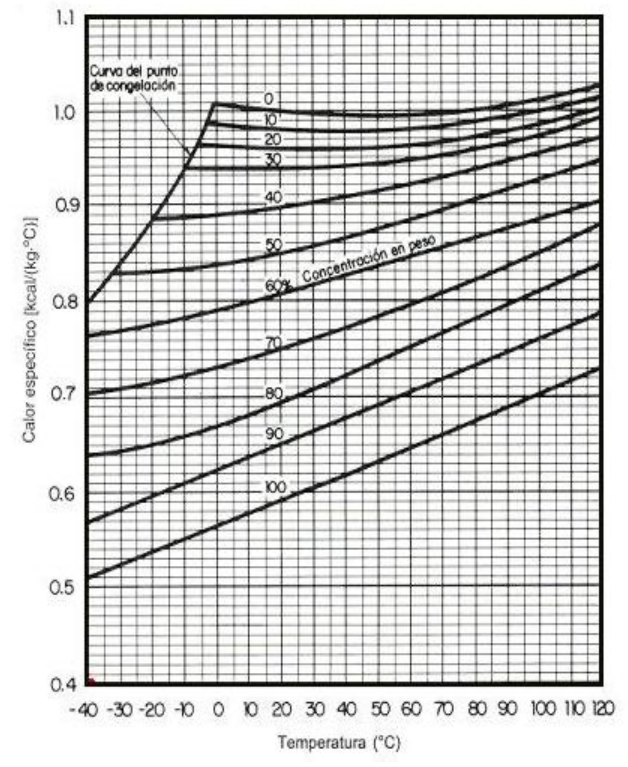

**Figura 9. Calor específico de la mezcla**

## *2.5 Cálculo del Caudal*

## *Caudal por el circuito primario*

Al tener 2 baterías de colectores en paralelo, y siendo el caudal recomendado por el fabricante de 50  $1/hm^2$  por el colector, el caudal que circula por una batería de captadores será de:

50 
$$
\frac{1}{\text{h}} \cdot \frac{m^2}{2m^2} = 100 \cdot \frac{1}{h} = 0.10 \cdot \frac{m^3}{h}
$$

## **Máster Universitario en Ingeniería Energética Curso 2013-14**

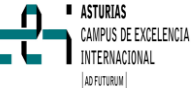

Como existen dos filas de baterías, habrá el doble de caudal, es decir, 0,20 m<sup>3</sup>/h.

## *Caudal por el circuito secundario*

El caudal en el circuito secundario es una variable que está sujeta a diferentes criterios de selección, como pueden ser saltos térmicos necesarios o la demanda de consumo.

En este caso, se ha optado por un valor similar al del caudal del circuito primario para tener un salto térmico parecido en ambos circuitos, por lo tanto, se escoge un valor del caudal en el secundario de  $0,18 \, \text{m}^3/\text{h}$ .

## *2.6 Intercambiador*

El intercambiador independiente será de placas de acero inoxidable o cobre y deberá soportar las temperaturas y presiones máximas de trabajo de la instalación [11].

Según la normativa, la potencia mínima del intercambiador ha de cumplir la siguiente igualdad:

$$
P \ge 500 * Sc \tag{3}
$$

Siendo*:*

P: Potencia del intercambiador (en W) Sc: Superficie de captación (en m<sup>2</sup>)

La potencia mínima del intercambiador obtenida mediante la aplicación de la ecuación (3) es de 10 kW para la instalación con una superficie de captación de 20 m<sup>2</sup>.

Con esta potencia y conociendo el caudal en el circuito primario, se puede calcular el salto térmico en el circuito primario.

$$
\Delta t_1 = \frac{Q}{c_{p*m1}} = \frac{\frac{10.000I}{s}}{\frac{8990I}{Kg^2c} \cdot \frac{0.06kg}{s}} = 41 \, \text{°C} \tag{5}
$$

Con estas especificaciones, se ha elegido un intercambiador de la marca "CIPRIANI

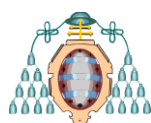

SCAMBIATORI ", modelo "S-020+007A00HNPV0II11" a través del software que la propia marca utiliza [12].

El salto térmico en el secundario será de:

$$
\Delta t_{2} = \frac{Q}{Cp * m2} = \frac{\frac{10.000I}{s}}{\frac{4.180I}{Kg^2C} \cdot \frac{0.05kg}{s}} = 43 \, {}^{0}C \tag{6}
$$

Mediante la aplicación de la ecuación (6) se obtiene un salto térmico que coincide con el salto térmico dado por el fabricante para el intercambiador. Según datos del fabricante, el intercambiador tendría un coeficiente de intercambio de 523 W/m<sup>2</sup>, mayor que los 500 W/m<sup>2</sup> exigidos como mínimo.

## *2.7 Circuito hidráulico*

Debe concebirse inicialmente un circuito hidráulico de por sí equilibrado. Si no fuera posible, el flujo debe ser controlado por válvulas de equilibrado.

Con objeto de evitar pérdidas térmicas, la longitud de tuberías del sistema deberá ser tan corta como sea posible y evitar al máximo los codos y pérdidas de carga en general. Los tramos horizontales tendrán siempre una pendiente mínima del 1% en el sentido de la circulación.

El aislamiento térmico de tuberías y otros elementos del circuito primario será de espuma elastomérica, con espesor mínimo de 20 mm en tramos interiores y de 30 mm en tramos exteriores. La espuma eslatomérica está recomendada por el IDAE como aislante [13].

## *Pérdidas de carga*

Respecto a las pérdidas de carga la reglamentación exige cumplir las siguientes normas [11]:

- I. La pérdida de carga por metro lineal de tubo ha de ser inferior a 40 mm. c.a.
- II. La velocidad de circulación en la tubería ha de ser inferior a 1.5 m/s.

### **Máster Universitario en Ingeniería Energética Curso 2013-14**

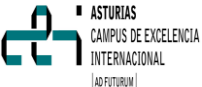

III. La pérdida total de carga en el circuito principal ha de ser inferior a 7 m.c .a.

A continuación se procede a la comprobación de cada una de estas limitaciones.

## *Cálculo del diámetro de la tubería*

Una aproximación estimada del diámetro interno mínimo de la tubería puede realizarse según la siguiente expresión [14]:

$$
Di = j * C^{0.35}
$$
 (7)

Mediante la aplicación de la ecuación (7), teniendo j un valor de 2,2 para tuberías metálicas, siendo C el caudal en m $^3$ /h y utilizando el caudal calculado en el apartado *2.5* se obtiene un diámetro interno de 12,5 mm., y se toma el valor normalizado más próximo al calculado, es decir 14 mm. en el circuito primario.

Con el valor del diámetro, el caudal y la gráfica de la figura 10 se obtienen las pérdidas de carga debido al rozamiento, obteniéndose 15 mm. c .a.

Al ser el fluido caloportador distinto al agua, se ha de aplicar un factor corrector igual a la raíz cuarta del cociente entre la viscosidad de la disolución y la del agua a la temperatura considerada.

La viscosidad de la mezcla a la temperatura de 45°C es de 1,8 cP según el gráfico de la figura 11, y la viscosidad del agua es de 0,6985 cP, dando un valor del factor de 1,25. Luego las pérdidas por fricción serán 15 mm. c.a.\*1,25= 18,75 mm. c .a. siendo inferiores a las 40 mm. c .a. exigidas.

La velocidad viene dada por la ecuación:

$$
V = C/S \tag{8}
$$

Mediante la aplicación de la ecuación (8), con un caudal de  $0,2 \text{ m}^3/h$  y un diámetro interno de 14 mm. , se obtiene un valor de 0,41 m/s, menor de los 1.5 m/s exigidos.

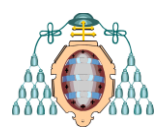

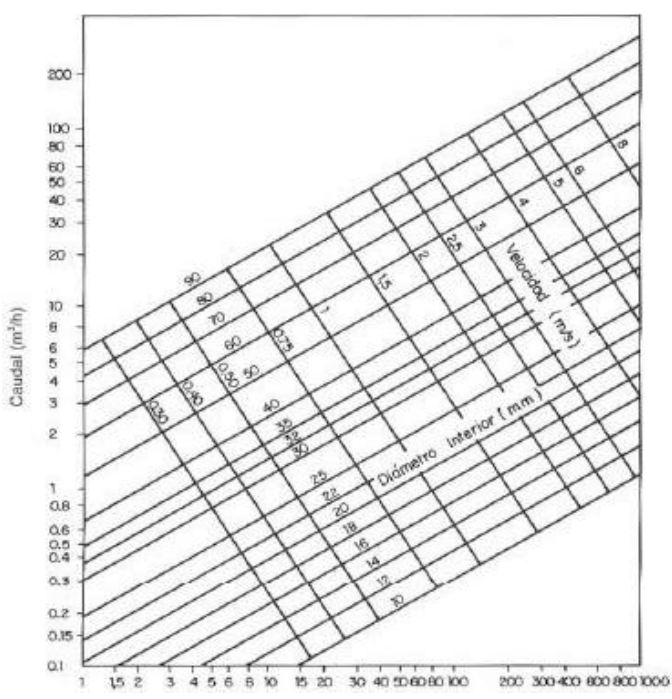

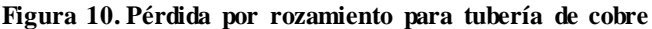

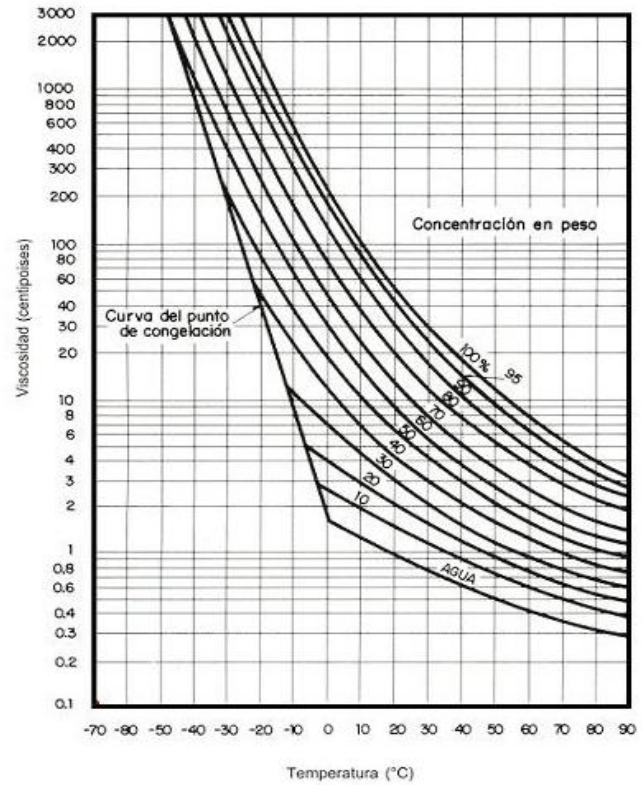

**Figura 11 Viscosidad de la mezcla**

#### **Máster Universitario en Ingeniería Energética Curso 2013-14**

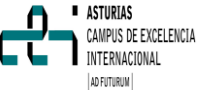

Para el secundario se sigue el mismo procedimiento, dando un valor del diámetro interno de 14 mm., y que cumple con todas las limitaciones antes mencionadas.

Para la pérdida total de carga en el circuito principal se obtienen los resultados reflejados la tabla 4.

Tras el cálculo se observa que la longitud equivalente tiene un valor de 67.3 metros.

La longitud real de la tubería, tiene un valor en el primario de 56 metros, y en el secundario de 11,13 metros, obteniéndose con la suma de ambos una longitud real de 67.13 metros.

La suma de la longitud equivalente y la longitud real nos da la longitud virtual, que tiene un valor de 135 m.

Ahora ya se puede calcular la pérdida de carga del circuito:

ΔH=135m\*18,75mm.c.a./m=2531mm.c .a.=2.55 m.c.a. que son menores que los 7 m.c.a. establecidos como límite.

## *2.8 Potencia de la bomba*

Para calcular la potencia teórica aproximada de la bomba, se ha de conocer la pérdida de carga de la instalación.

La pérdida de carga de la instalación viene dada por las pérdidas de carga de los captadores, la pérdida de carga en el intercambiador y la relativa al circuito hidráulico. La pérdida de carga en los captadores es un dato del fabricante, y tiene un valor de 0,120 m.c .a. La pérdida de carga del intercambiador también es un dato del fabricante, y tiene un valor de 1,5 m.c.a.

Sumando estas pérdidas a las calculadas anteriormente por el circuito hidráulico, el valor total es de  $\Delta P = 4, 2$  m.c.a.

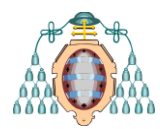

**Máster Universitario en Ingeniería Energética Curso 2013-14**

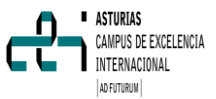

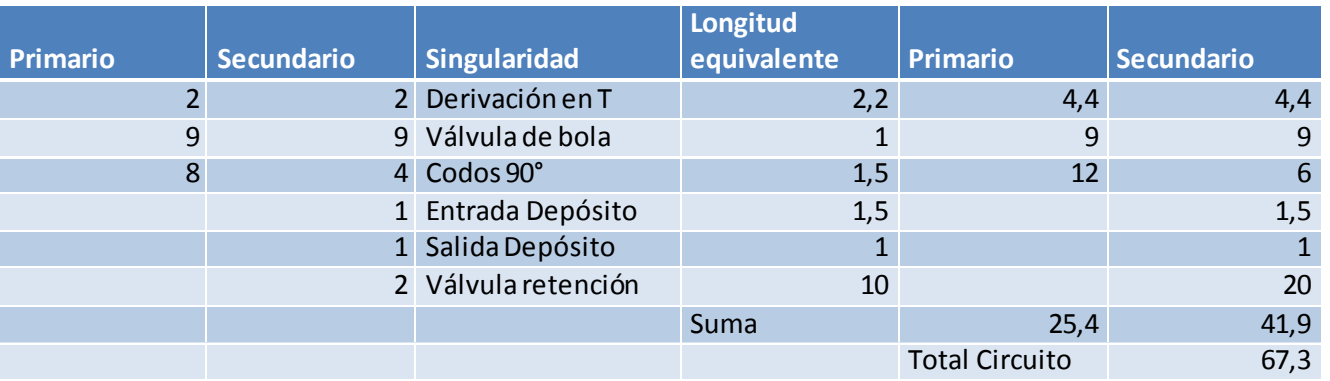

**Tabla 4 Cálculo de pérdidas de carga por el método de las pérdidas singulares.**

Atendiendo siempre a que pueda superar las pérdidas de carga del circuito y al caudal establecido, se selecciona la bomba centrífuga de la marca "GRUNDFOS" modelo "ALPHA 2" [15], que tiene las curvas características reflejadas en la figura 12.

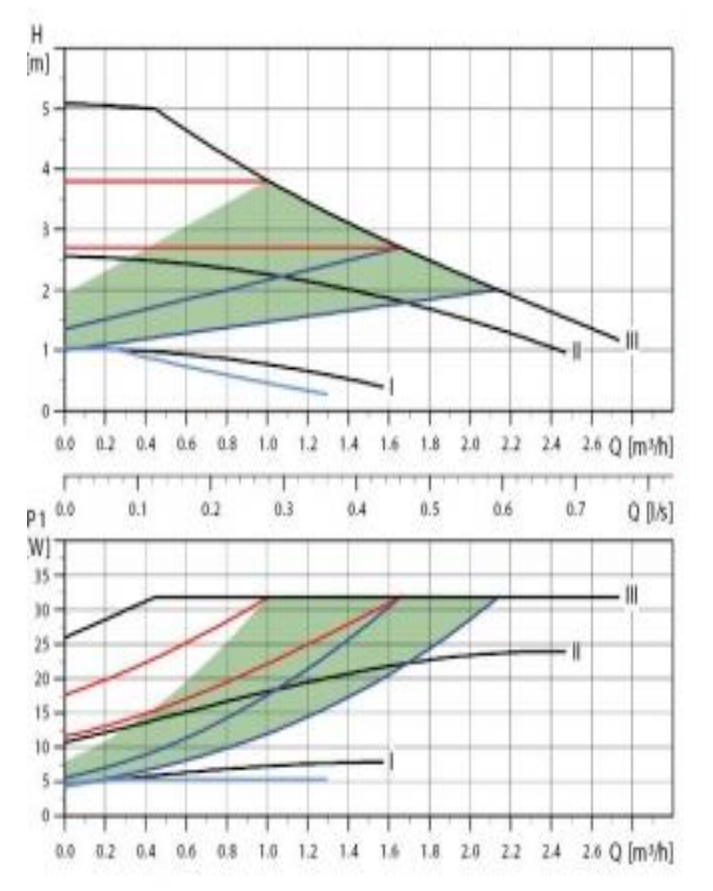

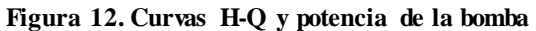

## *2.9 Vasos de expansión*

En el circuito primario se instalará un vaso de expansión cerrado con el propósito de absorber las dilataciones del fluido en el circuito primario. Este sistema protege a la instalación frente a incrementos de presión causados por un aumento de la temperatura. El vaso de expansión se coloca antes de la entrada a los colectores, en la parte más fría de la instalación. La capacidad del depósito de expansión se calcula a partir de la expresión [14]:

$$
V = Vt(0, 2 + 0, 01h)
$$
 (9)

Siendo:

*V*: Capacidad del vaso de expansión

*VT*: Capacidad total del circuito primario

*h*: Diferencia de altura en metros entre el punto más alto de campo de captadores y el depósito de expansión

La capacidad total del circuito primario viene dada por la capacidad de los 67.13 m de tubería de diámetro interior 14 mm, la capacidad de los 10 captadores y la capacidad del intercambiador externo.

Volumen de las tuberías:

<code>V=S\*L=π\*r $^2$ \*L=π\*(0.014m) $^2$ \*67,13m=0,0413m $^3$ </code> ≈42l

Volumen de los captadores:

10 captadores\*1.3 litros/captador=13l

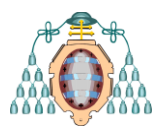

El volumen del intercambiador de calor según el fabricante es de 1 litro.

Luego en total, el volumen del circuito será:

 $V=42+13+1= 56$  litros.

Estimando h como 2,085 metros, el volumen del vaso de expansión será de 9,25 litros. La capacidad del depósito de expansión se suele sobredimensionar en la realidad por motivos de seguridad, por lo que se selecciona un vaso de expansión de 20 litros.

## 2.10 Calentador eléctrico

Para calcular la potencia necesaria del calentador eléctrico, se escoge la máxima demanda horaria según la figura 8 (286 litros), y la temperatura de red del mes más desfavorable (diciembre), para ver cuanta potencia del calentador se necesita, puesto que se ha de dimensionar para poder funcionar sin el aporte de la instalación solar.

La temperatura del agua de red de diciembre es de 9 grados centígrados [7].

La potencia del calentador se calcula según:

$$
P = m * Cp * \varDelta T \tag{10}
$$

Siendo: P=Potencia del calentador (kW) m= caudal másico (kg/s) Cp: Calor especifico del agua (J/kg°C) ΔT=Incremento de tempertaura (°C)

Mediante la aplicación de la ecuación (10), se obtiene una potencia téorica de 17kW, por lo que se escoge un calentador eléctrico de potencia nominal de 18 kW de la marca SIEMENS modelo "18400" [16].

## **3 CÁLCULO DE LA COBERTURA POR EL MÉTODO F-CHART**

El método F-Chart permite estimar la aportación energética de una instalación solar térmica para la

### **Máster Universitario en Ingeniería Energética Curso 2013-14**

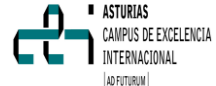

producción de ACS en periodos de tiempo dados, generalmente anuales. Fue desarrollado en 1974 por los profesores Beckman y Duffie en el laboratorio de Energía Solar de la Universidad de Winsconsin.

El cálculo del *F-Chart* corresponde con la determinación del valor *f* a partir de la ecuación:

$$
f = 1,029D1 - 0,065D2 - 0,245D12+ 0,018D22 + 0,0215D13
$$
 (11)

Los parámetros  $D_1$ , que expresa la relación entre la energía absorbida por la placa del captador y la demanda mensual, y  $D_2$ , que expresa la relación entre las pérdidas de energía en el captador y la demanda mensual, son funciones de otras variables  $(D_1 \ (Oa, E, Sc)$  y  $D_2 \ (O, K_1, K_2, Ta, Tref)$ ,Sc,t)) que se irán explicando a lo largo de este apartado. El valor de *f* nos da el valor de la cobertura solar mensual realizada por la instalación propuesta y que es relativa a la demanda dada.

A continuación se detallan los pasos seguidos para el cálculo del F-Chart en el caso particular del restaurante [17].

## *3.1 Cálculo del consumo energético mensual*

Se procede a calcular la cantidad de calor necesaria para calentar la cantidad de agua demandada por la instalación desde la temperatura del agua de red a la temperatura de consumo, para ello se aplica la ecuación (12):

$$
Qa = m * Cp * [Tac - Tr] * N \qquad (12)
$$

Siendo:

Qa: Carga calorífica mensual (kJ/mes) m: Consumo agua por día (kg/día) Cp: Calor especifico del agua a 60°C (4,18 kJ/kg°C) Tac: Temperatura de ACS Tr: Temperatura media del agua de red, tomada a partir de datos del DBHE4 [7] N: Número de días del mes

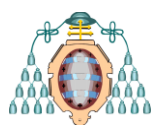

*3.2 Cálculo de la energía incidente sobre la superficie del captador*

La energía incidente sobre la superficie del captador se calcula según la formula (13)

$$
E = 0,94*k * H \tag{13}
$$

Siendo:

E: Energía incidente  $(MJ/m^2 \text{ día})$ H: Energía media diaria incidente sobre una superficie horizontal por metro cuadrado  $(MJ/m<sup>2</sup>)$ día) k: Factor de corrección

El valor de 0,94 es un coeficiente utilizado para la radiación efectiva debido a que a primera hora de la mañana y a última hora de la tarde la intensidad de radiación es menor que en el medio día solar y en ocasiones se compensaría la intensidad recibida por las pérdidas generadas.

Para los datos de la energía media diaria incidente, así como los del factor de corrección, se han tomado los del boletín solar de Asturias [18] para lograr una mayor exactitud.

*3.3 Cálculo de la intensidad incidente sobre la superficie del captador*

Para obtener la intensidad incidente sobre la superficie del captador se emplea la formula (14)

$$
I = \frac{E}{S} \tag{14}
$$

Siendo:

I: Intensidad incidente sobre la superficie del captador (en W/m<sup>2</sup>) E: Energía incidente (Julios)

S: Horas de sol útiles (segundos)

## *3.4 Cálculo del rendimiento mensual del colector*

Viene dado por el fabricante, pero generalmente tiene la siguiente forma:

**Máster Universitario en ASTURIAS** AMPUS DE EXCELENCIA **Ingeniería Energética** INTERNACIONAL **Curso 2013-14** AD FUTURUM

$$
\eta = F_R(\tau \alpha)_L - F_R U_L * [\frac{Tm - T\alpha}{I}] \tag{15}
$$

Siendo:

 $F<sub>R</sub>$  (τα)  $E$ : Ordenada en el origen de la curva del captador

 $F_R U_l$ : Pendiente de la curva característica del captador (W/m<sup>2</sup>°C)

El rendimiento anual del colector ha de ser mayor o igual al 40% y el rendimiento medio estacional al 20%.

*3.5 Cálculo de la aportación solar media diaria*

El cálculo de la aportación solar media diaria se calcula según la ecuación (16).

$$
E' = \eta * E \tag{16}
$$

Siendo:

E': Aportación medía diaria por metro cuadrado de colector (MJ/m<sup>2</sup>dia)

*3.6 Cálculo de la superficie necesaria a instalar y del número de colectores*

La superficie necesaria a instalar se calcula según la ecuación (17).

$$
Sn = \frac{D}{A} \tag{17}
$$

Siendo:

Sn: Superficie necesaria a instalar (m<sup>2</sup>) D: Demanda anual (MJ/año) A: Aportación solar anual (MJ/m<sup>2</sup>año)

Para calcular la demanda anual, se calcula la demanda mensual de cada mes según la ecuación (12) y se suman los valores obtenidos. Para calcular la aportación solar anual, se calcula la aportación solar mensual de cada mes utilizando la ecuación (16) y multiplicándola por los días de cada mes y se suman los valores obtenidos.

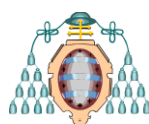

El número de colectores necesarios se calcula dividiendo la superficie necesaria a instalar entre la superficie del colector y posteriormente redondeando para obtener un número entero.

Una vez obtenido el número de colectores, se multiplica por la superficie útil del colector para obtener *Sc*, la superficie captadora instalada.

*3.7 Cálculo de D<sup>1</sup>*

Su valor ha de estar comprendido entre 0 y 3. Se calcula por la expresión:

Energía absorbida por la placea del captador  

$$
D_1 = \frac{F_R(\tau\alpha)_L * (F_R'/F_R) * (\tau\alpha)/(\tau\alpha)_n) * E * n * Sc}{Q\alpha}
$$
 (18)

Siendo:

 $F_R$  (τα)  $L$ : Ordenada en el origen de la curva del captador

FR´/FR: Coeficiente corrector del conjunto captador-intercambiador

((Τα)/ (τα)n): Modificador del ángulo de incidencia. Tiene de valor 0,96 si se trata de una cubierta simple o 0,94 si se trata de una doble n: Número de días del mes considerado

## *3.8 Cálculo de D<sup>2</sup>*

Su valor ha de estar comprendido entre 0 y 18. Se calcula por la expresión:

$$
Bnergia\ perdiada\ por\ eleaptador
$$
  

$$
D_1 = \frac{FrU_L * F_R'/F_R * Tref - Ta * \Delta t * Sc * K_1 * K_1}{Q\alpha}
$$

Siendo:

 $F_R U_l$ : Pendiente de la curva característica del captador (W/m<sup>2</sup> °C)

Tref: Temperatura de referencia del aire

∆t: Período de tiempo considerado

K<sub>1</sub>: Factor de corrección por almacenamiento, se calcula:

$$
K_{1} = \left(\frac{V}{75 \cdot 5c}\right)^{-0.25}
$$
 (20)

Máster Universitario en  
\nImgeniería Energética  
\nCurso 2013-14  
\nK<sub>2</sub>: Factor de correctión para temperatura, se  
\ncalcula:  
\n
$$
K_2 = \frac{11, 6+1, 18Tacs + 3, 86Tr - 2, 32Ta}{100-Ta}
$$

(21)

Siendo:

Tacs: Temperatura de uso de ACS.

*3.9 Cálculo del F-Chart*

La fracción de la carga calorífica mensual aportada por el sistema de energía solar viene dada por la ecuación (11).

*3.10 Cálculo de la cobertura solar mensual*

La cobertura solar mensual viene dada por la ecuación (22).

$$
Qu = f * Qa \tag{22}
$$

Siendo:

Qu: Energía útil para cada mes (MJ/mes)

*3.11 Cálculo de la cobertura solar anual*

El cálculo de la cobertura solar anual se realiza según la ecuación número (23).

$$
Csa = \frac{\sum \text{Diciembre}}{\sum \text{Diciembre}} \frac{Qu}{Qa}
$$
 (23)  
Enero

## **4. MODELIZACIÓN DE LA INSTALAC IÓN**

A continuación se va a modelizar la instalación empleando un software. El software empleado es el TRNSYS versión 16.

TRNSYS es una potente herramienta de simulación dinámica para el diseño y optimización de

(19)

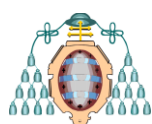

sistemas energéticos y simulación térmica de edificios [19].

TRNSYS se compone de dos partes:

La primera parte es un motor(llamado núcleo) que lee y procesa el archivo de entrada, resuelve iterativamente el sistema, determina la convergencia y dibuja las variables del sistema. El núcleo también proporciona herramientas que determinan las propiedades termofisicas, invierten matrices, realizan regresiones lineales e interpolan archivos de datos externos.

La segunda parte del TRNSYS es una amplia biblioteca de componentes. Cada uno de ellos modeliza el rendimiento de una parte del sistema. La librería estándar incluye aproximadamente 150 modelos como bombas, aeroturbinas, procesadores de datos meteorológicos, equipos de climatización, etc. Los modelos están construidos de tal manera que los usuarios pueden modificar los componentes o escribir ellos mismos sus propios componentes.

A continuación se realiza un breve resumen de los types utilizados en la instalación:

*Type 1a: Colector solar de eficiencia cuadrática. Sin modificación del ángulo de incidencia Solar*

Este componente modeliza el rendimiento térmico de un colector solar plano. El conjunto de colectores solares puede consistir en colectores conectados en serie y/o en paralelo. El rendimiento térmico de la celda de colectores se determina mediante el número de módulos en serie y las características de cada módulo. El usuario debe proveer datos de los test de la eficiencia del colector, la relación de la temperatura del fluido menos la temperatura ambiental y la radiación solar. La temperatura del fluido puede ser la temperatura de entrada, la temperatura media o la temperatura de salida.

## *Type 31: Tubería*

Este componente modeliza el comportamiento térmico del fluido en la tubería usando segmentos variables del fluido. El fluido entrante desplaza la posición de los segmentos existentes. La masa del

#### **Máster Universitario en ASTURIAS** CAMPUS DE EXCELENCIA **Ingeniería Energética** INTERNACIONAL **Curso 2013-14** AD FILTURUM

nuevo segmento es igual al caudal las veces del tiempo de simulación. La nueva temperatura del segmento es la del fluido que entra. La salida de la tubería es una colección de elementos que son expulsados por el flujo entrante. Este modelo no considera mezcla o conducción entre los elementos adyacentes. Un máximo de 25 segmentos se permite en esta tubería. Cuando se alcanza el máximo, los dos segmentos adyacentes con la temperatura más cercana se combinan para formar un único segmento.

## *Type 5b: Cambiador de calor a contracorriente*

En este type, se simula un intercambiador de calor a contracorriente. Dando las temperaturas de entrada del fluido del lado caliente y del fluido del lado frío y los caudales, la efectividad se calcula para un valor dado del coeficiente global de transmisión de calor.

## *Type 114: Bomba de velocidad fija*

Type114 modeliza una bomba de velocidad fija que es capaz de mantener un caudal constante de salida. El arranque y parada de la bomba no son considerados, al igual que las pérdidas de presión. Como la mayoría de bombas en TRNSYS, el type 114 toma el caudal como una entrada pero ignora su valor excepto a la hora de realizar comprobaciones del balance de masa.

### *Type 4: Tanque de almacenamiento: Entradas fijadas, pérdidas uniformes*

El rendimiento térmico de un tanque lleno de fluido y sujeto a estratificación térmica puede ser modelizado asumiendo que el tanque consiste en N(N<=15) mezclas iguales de segmentos de volumen. El grado de estratificación se determina por el valor de N. Si N es igual a 1, el tanque se modeliza como un tanque de flujo completo y sin efectos de estratificación. El fluido que entra al lado caliente se añade al nodo del tanque que está debajo del calentador auxiliar. El fluido que entra al lado frío del tanque entra en el nodo de abajo del tanque. Este modelo asume que las pérdidas por cada nodo del tanque son iguales.

## *Type 6: Calentador auxiliar*

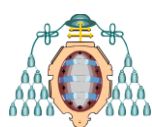

Un calentador auxiliar se emplea para elevar la temperatura de la corriente usando o bien un control interno, uno externo o una combinación de ambos tipos. El calentador está diseñado para añadir calor a la corriente a una Qmax designada por el usuario cuando la señal de control externa es igual a 1 y la temperatura de salida del calentador es menor que una especificada por el usuario como máxima (Tset). Especificando un valor constante de la función de control de 1 y especificando un valor suficientemente largo de Qmax, esta rutina se comportará como un calentador auxiliar doméstico de agua con un control interno para mantener una temperatura de salida de valor Tset. Dando una función de control de 0 ó 1 desde un termostato, esta rutina se comportará como un horno añadiendo calor a un ratio de Qmax pero no excediendo la temperatura de salida fijada como Tset. En esta aplicación no se busca un valor constante de temperatura de salida y Tset debe ser considerada como un valor arbitrario de seguridad.

## *Type 11f: Desviador controlado de fluido*

El uso de tuberías, mezcladores y desviadores, que estén sujeto a control externo, se requiere normalmente en sistemas térmicos. Este componente tiene 10 modos de operación. Los modos del 1 al 5 se usan normalmente para fluidos con una sola propiedad importante, como la temperatura. Los modos del 6 al 10 son para fluidos, como aire húmedo, en las que se tienen dos propiedades importantes.

En este caso se utiliza el modo 2 para recrear un desviador de fluido en el que una sola corriente de entrada se divide de acuerdo a una válvula especificada por el usuario en dos corrientes de salida.

### *Type 109tmy2: Lector de datos y procesador de radiación*

Este componente se utiliza para leer datos meteorológicos a intervalos regulados de tiempo desde un archivo de datos, procesando los datos de radiación solar para obtener la radiación en la superficie y el ángulo de incidencia para un número arbitrario de superficies. Este modelo lee un archivo de datos meteorológicos en el formato

#### **Máster Universitario en Ingeniería Energética Curso 2013-14**

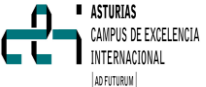

estándar TMY2. El formato TMY2 es utilizado por la National Solar Radiaton Data Base (USA), pero puede ser generado por diversos programas.

Type65d Impresor de gráficas

Este componente se utiliza para representar las variables seleccionadas del sistema tras la simulación. Este componente es muy utilizado, ya que proporciona información valiosa y permite al usuario ver inmediatamente si el sistema se comporta como se desea. Las variables seleccionadas se representan en una nueva ventana en forma de gráfico en la pantalla. En este caso del type 65, no se generan archivos de datos de salida.

Para generar archivos de datos de salida con los que poder trabajar posteriormente, se utiliza el type 65a., que genera un documento con los datos de las variables seleccionadas además de poder ver las variables en un gráfico.

En la figura 13 se representa un esquema de la instalación utilizada con los diversos types empleados.

## **5. RESULTADOS**

## *5.1 Resultados modelización con TRNSYS*

A continuación se van a mostrar los resultados de la simulación de la instalación obtenidos con el TRNSYS.

Las simulaciones se han hecho para dos días representativos de la estación cálida y la estación fría, concretamente los días 16 de junio 16 de diciembre.

#### *5.1.1 Temperaturas en los captadores.*

Se ha considerado analizar las temperaturas de entrada y salida de los captadores, pues se considera importante para conocer cómo responderá la instalación. Los resultados de la simulación están reflejados en la figura 14, donde se representan "*Tentcapjun, Tsalcapjun, Tentcapdic , Tsalcapdic*" que son las temperaturas

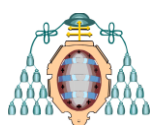

de entrada y de salida del fluido que entra a los captadores tanto para el día de diciembre como para el día de junio.

Como se esperaba, las temperaturas de salida de los captadores en junio son más elevadas que en diciembre y esto repercutirá, como se verá más adelante, en la temperatura de salida del tanque.

Mientras que para el día de junio la temperatura de salida de los captadores supera los 60 °C, para el día de diciembre apenas se llega a los 40  $^{\circ}$ C.

Se puede observar que las temperaturas de entrada a los captadores en junio son en cierto momento hasta casi el triple de las de entrada en diciembre.

## *5.1.2 Saltos térmicos en el intercambiador.*

Se decide representar las temperaturas en el intercambiador para comprobar cómo se comporta la instalación en los distintos días. Las temperaturas están representadas en la figura 15 para el día de junio y en la figura 16 para el día de diciembre, siendo "*Te1, Ts1, Te2*, *Ts2* "las temperaturas de entrada y salida del circuito primario y del secundario en el intercambiador, respectivamente.

Como se puede observar, la temperatura de salida del secundario en diciembre, que es la temperatura del fluido que entrará en el tanque, tiene un máximo de 31 °C, mientras que, en junio, la temperatura máxima es de 49 °C, lo que da una idea de la diferencia en el comportamiento de la instalación según varía el mes de utilización de la misma.

Se decide representar en la figura 17 las variables "*AT1jun, AT2jun, AT1dic , AT2dic*" que corresponden con los saltos térmicos en el circuito primario y en el circuito secundario para los meses de junio y diciembre respectivamente.

Se observa que los saltos térmicos tienen un valor que coincide con el calculado teóricamente en el apartado 2.6.

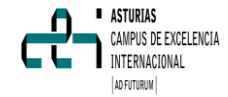

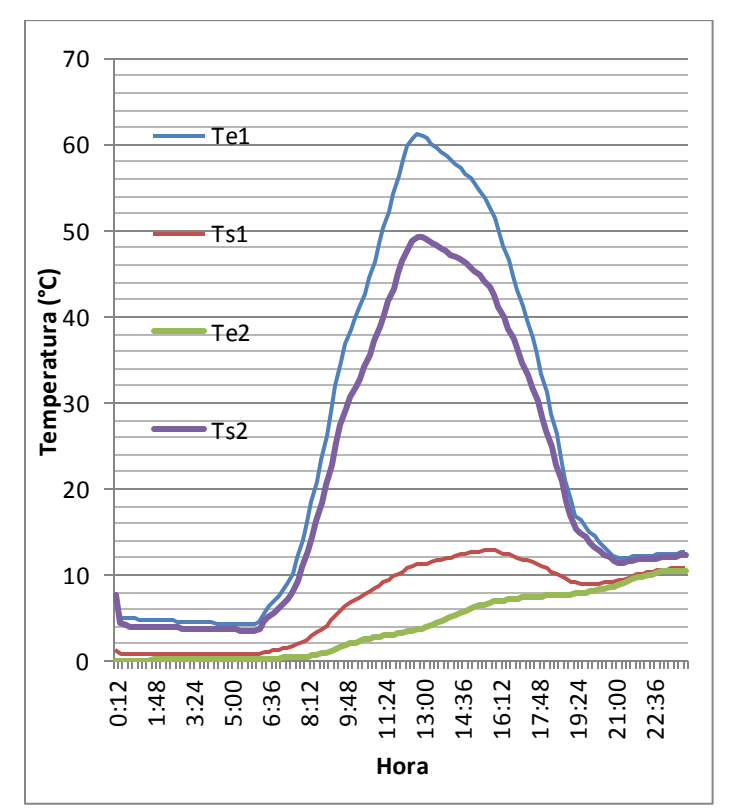

**Figura 15. Temperaturas de entrada y salida en el intercambiador en junio**

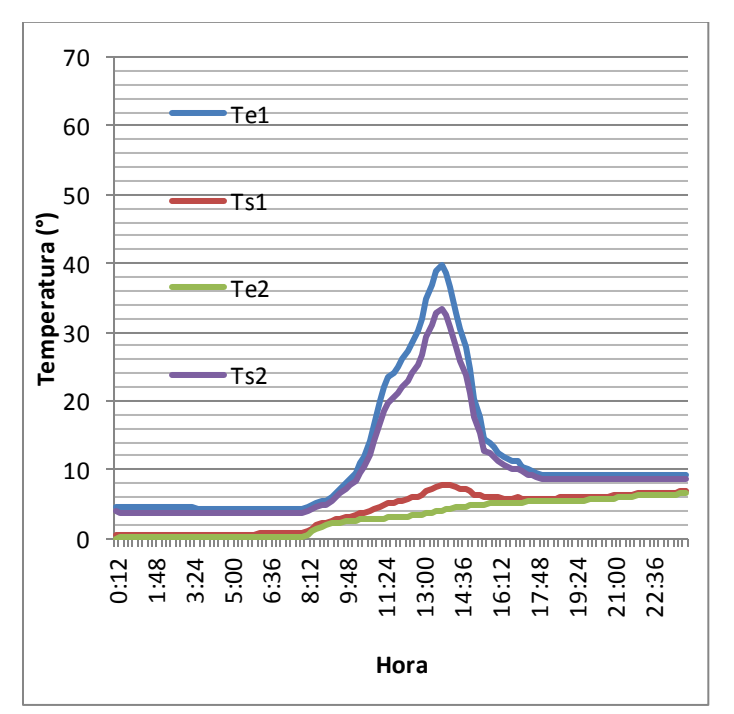

**Figura 16. Temperaturas de entrada y salida en el intercambiador en diciembre**

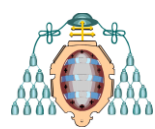

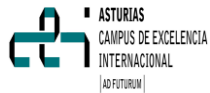

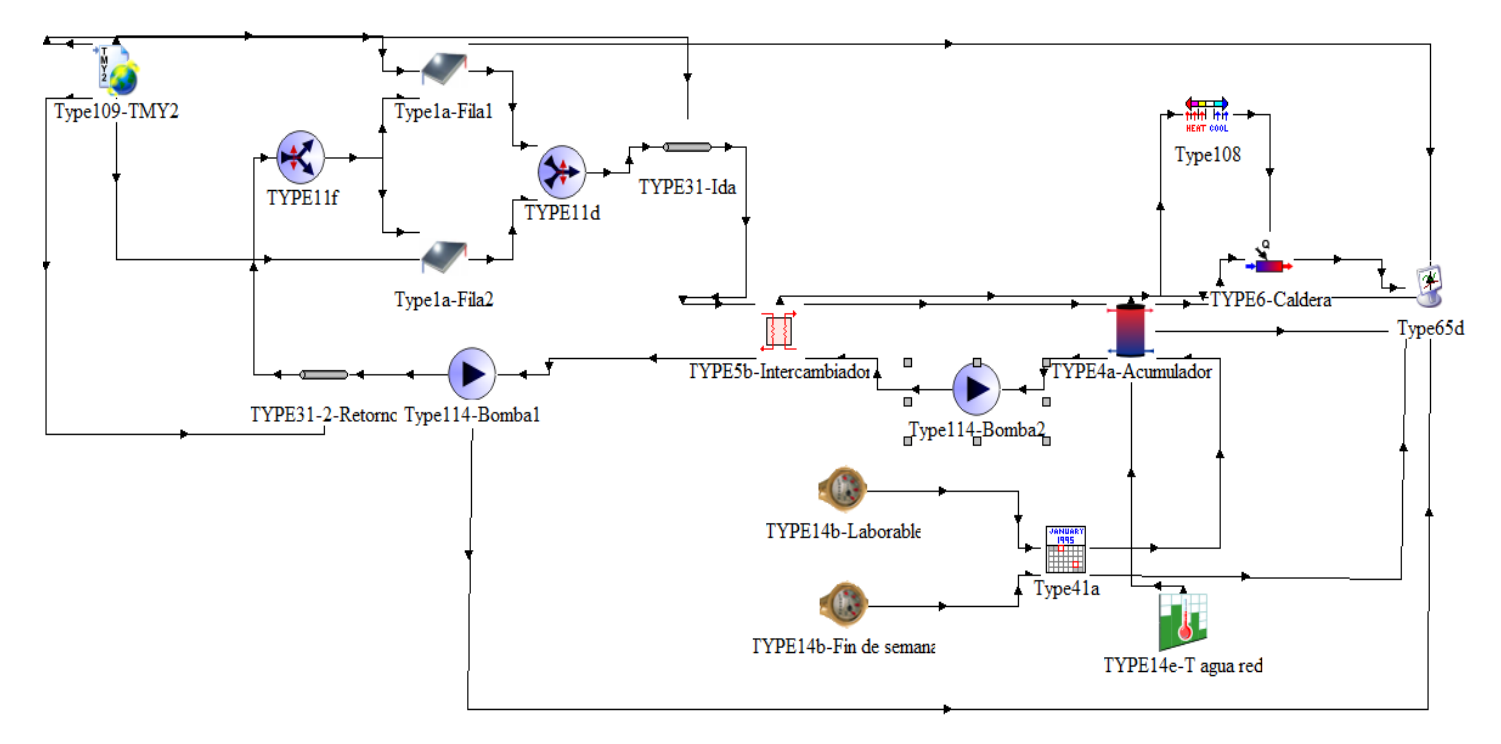

**Figura 13. Esquema de la instalación empleada en el Trnsys.**

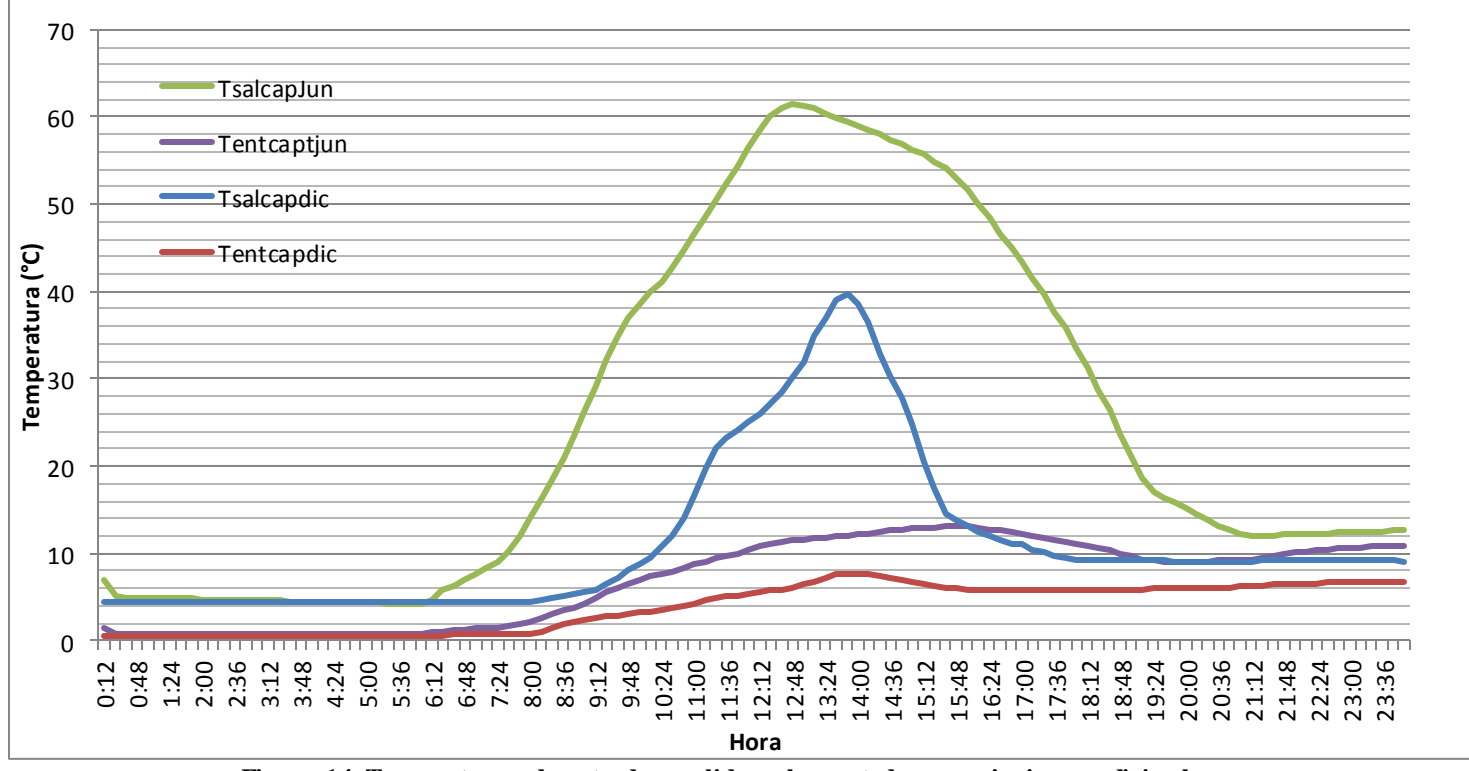

**Figura 14. Temperaturas de entrada y salida en los captadores en junio y en diciembre**

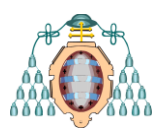

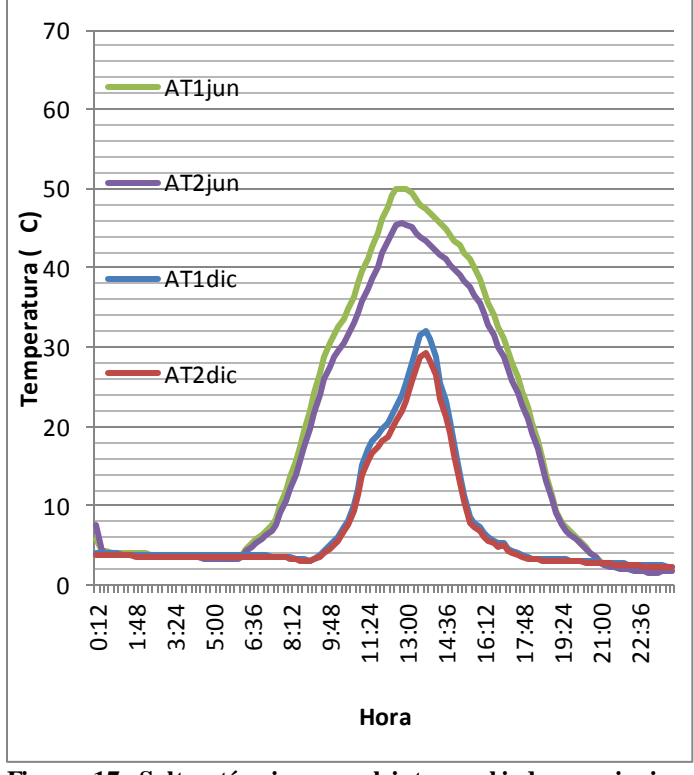

**Figura 17. Saltos térmicos en el intercambiador en junio y en diciembre**

Como se puede observar, los saltos térmicos en diciembre son sensiblemente inferiores a los obtenidos en junio. La inferior temperatura del fluido a la salida de los captadores así como la menor temperatura de agua de red son las principales causas.

## *5.1.3 Temperaturas en el acumulador*

Las temperaturas en el acumulador son unas variables fundamentales a la hora de analizar la instalación, pues muestran la temperatura del agua que va hacia el calentador, que al fin y al cabo es la que determina el aporte necesario que se debe realizar en el calentador en caso de no llegar a la temperatura demandada. Los resultados obtenidos se representan en la gráfica de la figura 18 para el día de junio y en la 19 para el día de diciembre, siendo "*Tsal\_consumo"* la temperatura del agua caliente que sale desde el tanque directamente a consumo, "*Tent\_caliente*"la temperatura del agua que llega del intercambiador al tanque y "Tmedia" la temperatura medía del tanque.

60 Tsal\_consumo 50 Tent\_caliente 40 **Temperatura (°C)** Tmedia 30 20 10  $\Omega$ 1:48 3:24 5:00 6:36 8:12 9:48 14:36 0:12 11:24 13:00 16:12 17:48 19:24 21:00  $22:36$ **Hora**

**Figura 18. Temperaturas en el acumulador en junio.**

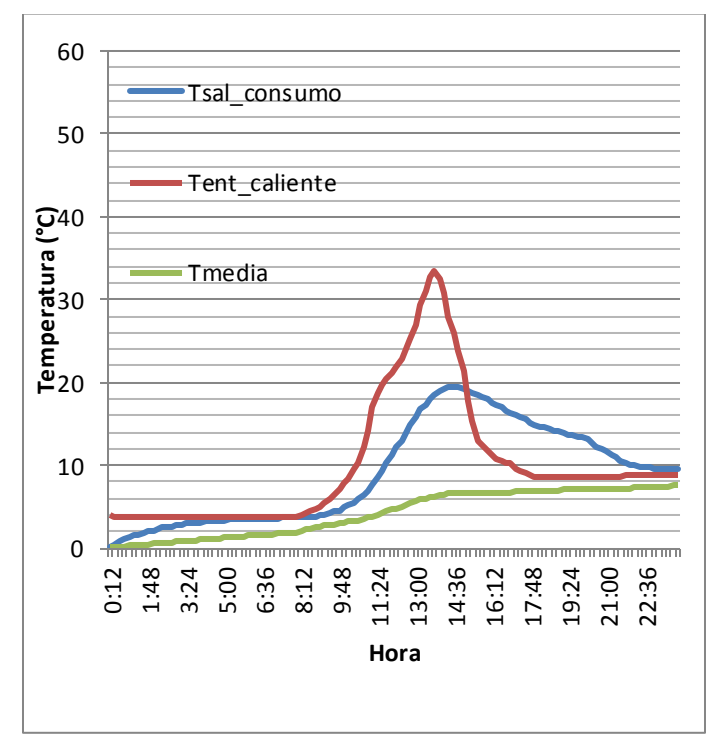

**Figura 19. Temperaturas en el acumulador en diciembre**

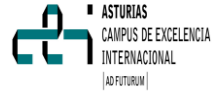

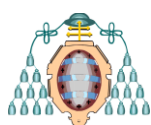

Como se observa, ocurre algo que no tiene lógica alguna, y es que a determinadas horas, la temperatura que sale del tanque hacia consumo está más caliente que la temperatura que entra en el tanque desde el intercambiador, lo que da lugar a un enfriamiento del tanque.

Esto se debe a que la instalación carece de un sistema de regulación y control de la temperatura, lo que implica que esté en funcionamiento todo el tiempo, incluso cuando la temperatura de los captadores es más baja que la del agua de red, lo que conlleva un enfriamiento progresivo del tanque y con ello un aumento del consumo del calentador.

Para el día de diciembre las temperaturas de entrada en el tanque son sensiblemente menores que las de entrada en junio.

Se observa que en diciembre ocurre lo mismo que en junio, la temperatura de salida a consumo desde el tanque es, durante algunos momentos, superior a la de entrada en el tanque que viene desde el intercambiador, pero en una menor medida, ya que la temperatura del agua de red de diciembre es mucho menor, y por lo tanto, estará más frío el tanque, como refleja también la temperatura media en ambas figuras, siendo la de junio superior.

#### *5.1.4 Pérdidas.*

A continuación se van a representar las pérdidas de energía producidas en la instalación. Para ello se representa la potencia que sale del acumulador hacia el calentador y la potencia que sale de los captadores, y posteriormente el porcentaje de pérdidas como cociente de ambas potencias.

En la figura 20 se representa la potencia que sale de los captadores y la que sale del acumulador en junio, mientras que en la figura 21 se representa las pérdidas en la instalación en porcentaje.

Según se puede observar en la gráfica de la figura 21, la energía perdida es absurda en el momento en el que la potencia del acumulador es mayor que la potencia de los captadores. La potencia en el acumulador es mayor debido a que la temperatura del agua de red es superior a la

#### **Máster Universitario en ASTURIAS** CAMPUS DE EXCELENCIA **Ingeniería Energética** INTERNACIONAL **Curso 2013-14** AD FUTURUM

temperatura de salida de los captadores, ya que a esa hora la radiación es demasiado baja y por lo tanto la potencia obtenida en los captadores no será suficiente para poder calentar el fluido que circula por los captadores, mientras que la temperatura del agua de red en la simulación se mantiene siempre constante para todo el mes independientemente de la hora de simulación.

Una representación por lo tanto más realista del porcentaje de pérdidas será una en la que solo se representa hasta el momento en que la potencia de los captadores empieza a decaer, como se observa en la figura 20, ya que en ese momento es cuando debería detenerse el circuito si la instalación contase con un adecuado sistema de regulación.

Esta representación se realiza en la gráfica de la figura 22, en la que se representa desde el inicio del día hasta las 18:00 horas, ya que en ese momento según la gráfica de la figura 20 es cuando la potencia de los captadores está cerca de ser menor que la potencia del acumulador, luego en ese momento el circuito debería estar parado. Se observa como el porcentaje de pérdidas toma valores aceptables, aunque ligeramente altos según sea la hora del día.

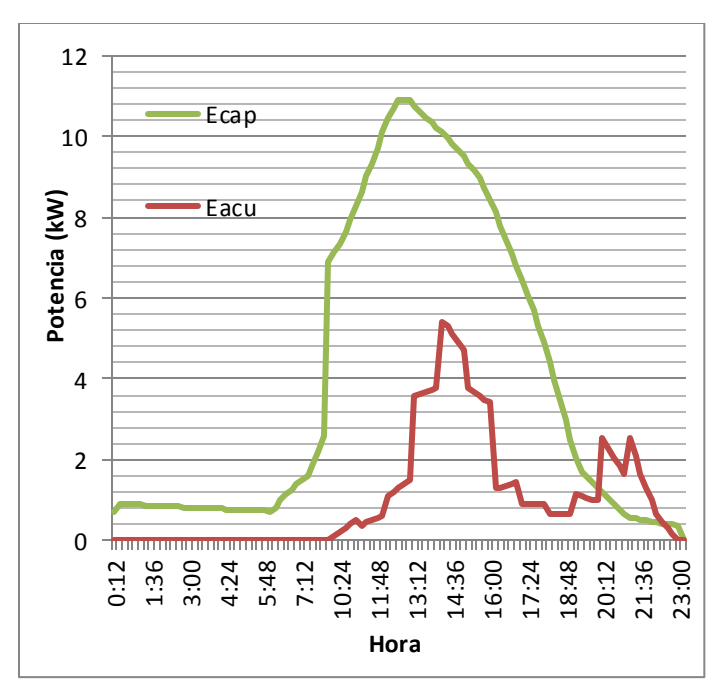

**Figura 20.Potencia a la salida de los captadores y del acumulador en junio**

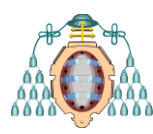

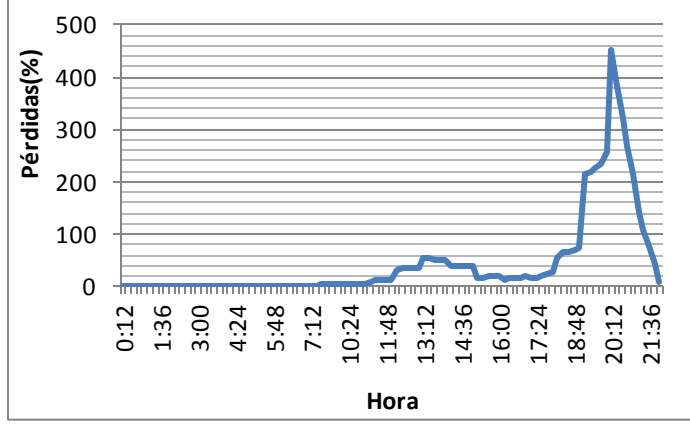

**Figura 21**.**Porcentaje de pérdidas producido en junio**

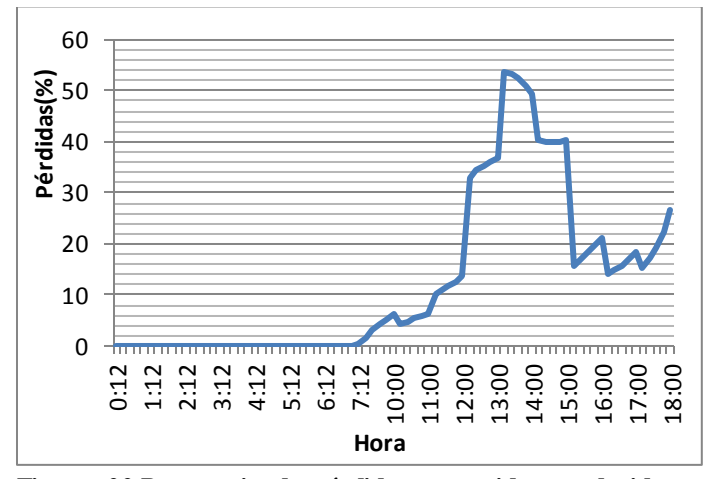

**Figura 22.Porcentaje de pérdidas corregido producido en junio**

Respecto a la simulación en diciembre, la gráfica de la figura 23 representa las potencias a la salida de los captadores y el acumulador en ese mes, mientras que la figura 24 representa el porcentaje de pérdidas producidas en diciembre.

Como se puede observar de acuerdo a la figura 23 si se compara con la figura 20, la potencia alcanzada por los captadores es menor que la de junio.

En este caso, la potencia del acumulador no supera a la de los captadores debido a que la temperatura del agua de red es muy baja, de ahí que el porcentaje de pérdidas nunca supere el 100% como en el caso de junio. Sin embargo se obtiene un comportamiento similar al anterior debido a los mismos motivos, la energía perdida aumenta mucho al empezar a disminuir la potencia en los captadores y seguir con el circuito en marcha.

**Curso 2013-14**

**ASTURIAS** MPUS DE EXCELENCIA INTERNACIONAL AD FUTURUM

**Máster Universitario en Ingeniería Energética**

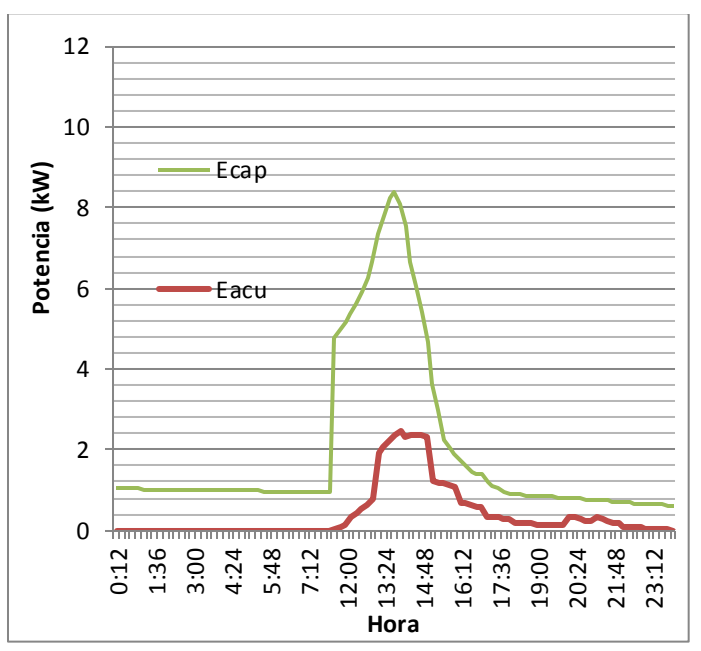

**Figura 23.Potencia a la salida de los captadores y del acumulador en diciembre**

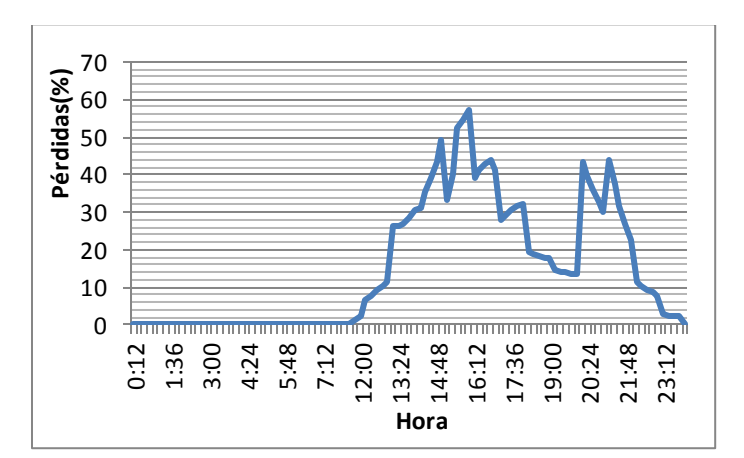

**Figura 24.Porcentaje de pérdidas producido en diciembre**

#### *5.1.5 Potencias*

A continuación se van a representar las potencias de varios elementos de la instalación, como son los colectores, el intercambiador y el calentador.

En la gráfica correspondiente a la figura 26 se representan las potencias obtenidas en la simulación correspondiente al día de junio, mientras que las correspondientes al día de diciembre se representan en la figura 27.

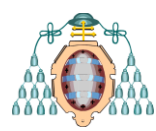

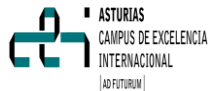

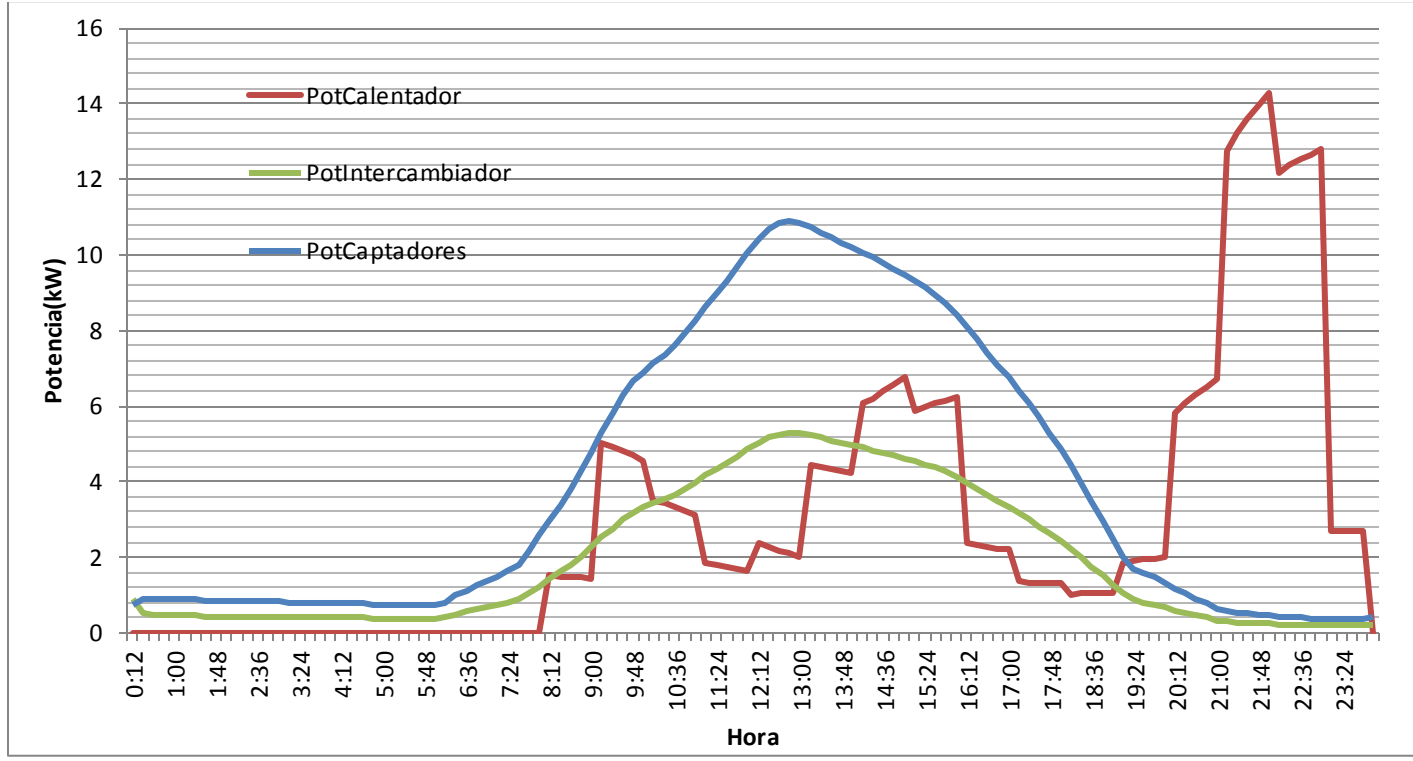

**Figura 26 Potencias en junio.**

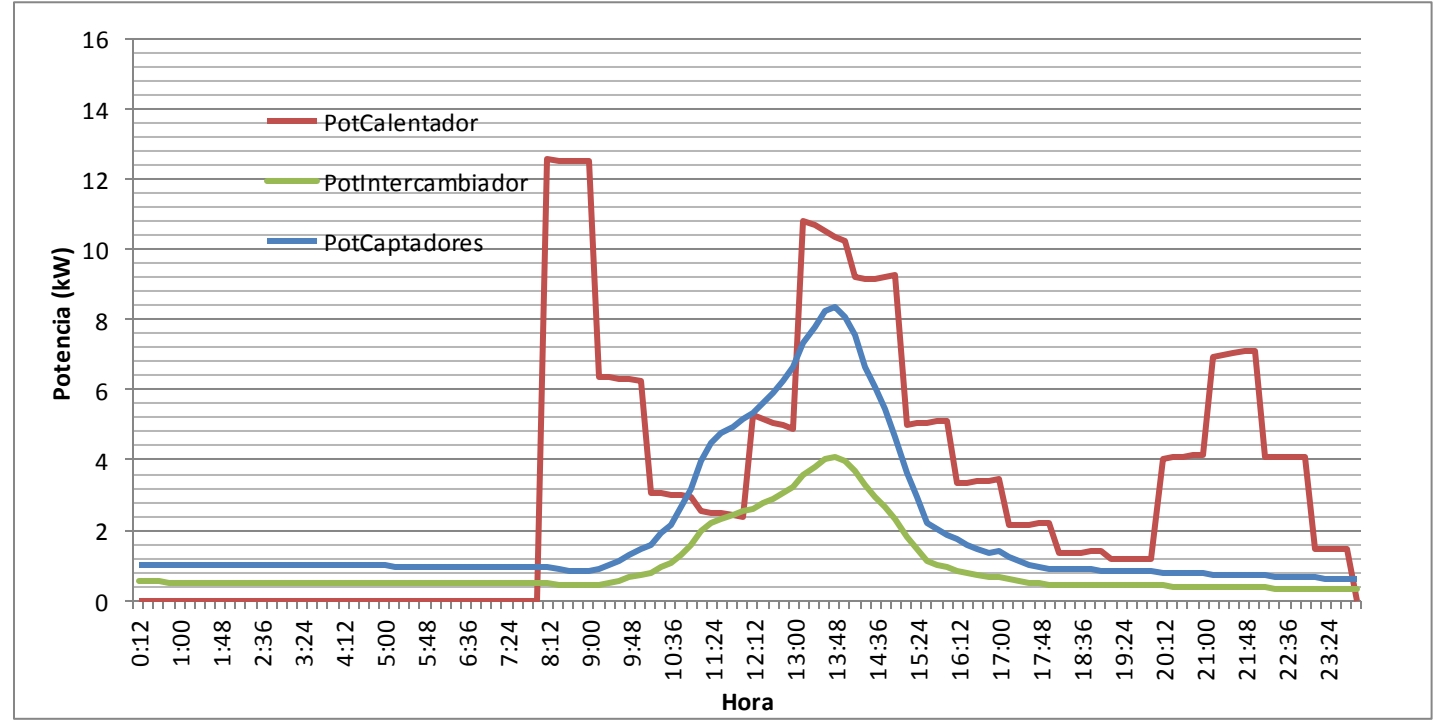

**Figura 27 Potencias en diciembre**

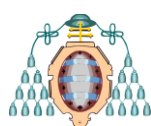

Es importante resaltar que para el día de junio la demanda corresponde a un día no laborable, mientras que para la simulación para el día de diciembre corresponde a un día laborable. Esta diferencia explicará las diferencias obtenidas a la hora de analizar los resultados.

Es interesante ver reflejado en la gráfica correspondiente al día de junio como varía la potencia del calentador con respecto a la potencia de los captadores. A partir de cierta hora del día en la que la radiación solar va decreciendo, la potencia de los captadores también va decreciendo, hasta llegar a un punto en el que casi es cero. Es importante resaltar la gran diferencia de potencia del calentador que se obtiene cuando hay radiación o no. La máxima potencia del calentador obtenida en el último tramo del día coincide con la mayor demanda que se produce en ese tramo, pero a la vez se observa que a las 14:00 horas cuando hay una demanda un 33% inferior a la de la noche y la radiación es suficiente, la potencia del calentador es más de un 50% inferior, lo que demuestra la eficacia de los captadores.

Con respecto a las gráficas obtenidas para diciembre, resaltar que la potencia del calentador es mayor debido a la menor radiación que tenemos en ese mes, lo que hace que la potencia obtenida en los captadores sea menor, y a que al ser la temperatura del agua de red más fría se necesite más potencia. Es interesante ver si se toma un punto en el que tengan la misma demanda ambos días, como a las 14:00 horas, la potencia del calentador en junio es menos de la mitad de la requerida en diciembre, lo que muestra claramente la diferencia entre ambos días.

También es resaltable como a primeras horas de la mañana en diciembre se tiene la mayor potencia del calentador debido a que en ese tramo tenemos la mayor demanda del día y la potencia en los captadores aún es muy baja.

## *5.2. Comparación coberturas solares*

A continuación se representan los resultados de la cobertura solar mensual en porcentaje según el método F-Chart para Gijón.

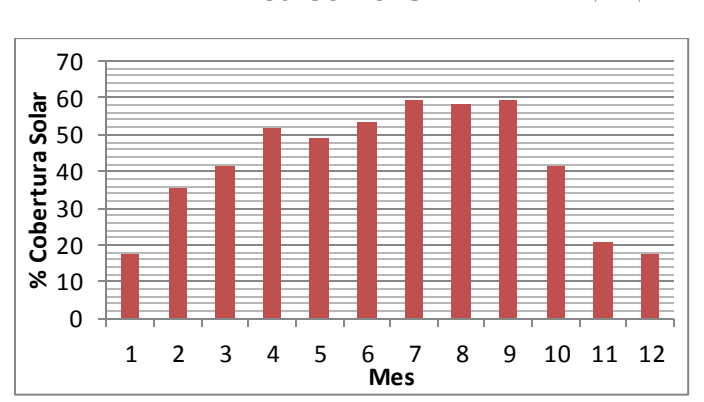

**Curso 2013-14**

**ASTURIAS** CAMPUS DE EXCELENCIA INTERNACIONAL AD FILTURUM

**Máster Universitario en Ingeniería Energética**

**Figura 28 Resultados de la cobertura mensual del F-Chart para Gijón**

La cobertura solar media anual obtenida con los 10 captadores y una superficie de captación de 20 m<sup>2</sup> es del 41,4 %.

Se ha aplicado el método F-Chart al resto de zonas climáticas definidas en el CTE, pero manteniendo la misma instalación dimensionada para Gijón. En concreto se han elegido Barcelona (zona II), León (zona III), Madrid (zona IV), Sevilla (zona V), obteniéndose los resultados reflejados en la figura 29, en la que se observa cómo, en los meses de verano y en determinadas zonas, se es capaz de cubrir valores por encima del 80%.

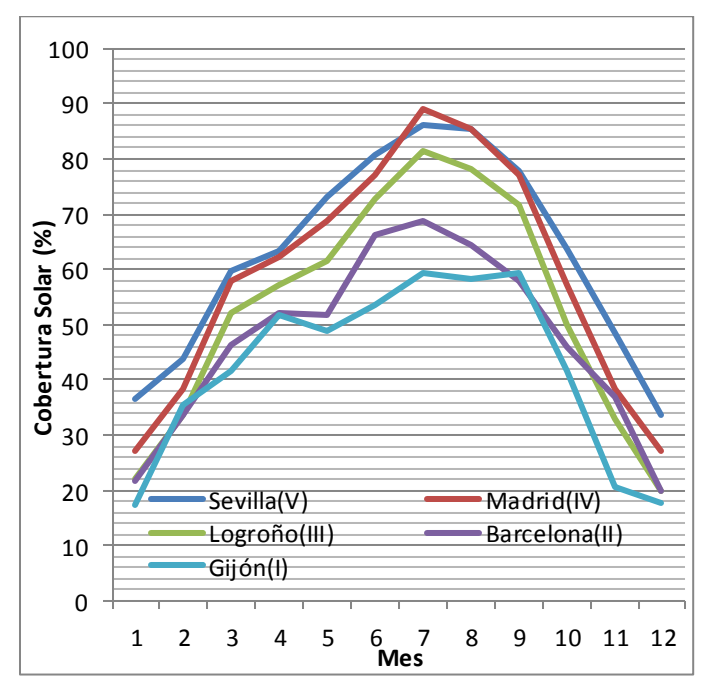

**Figura 29 Resultados de la cobertura mensual del F-Chart para distintas ciudades**

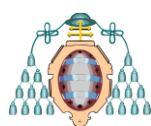

Como estudio final, se van a comparar los resultados obtenidos con el método F-Chart con los obtenidos utilizando TRNSYS.

Para obtener los resultados de la cobertura con el TRNSYS se ha comparado la potencia requerida por el calentador para un sistema con una instalación solar térmica frente a la potencia requerida por el calentador para un sistema sin una instalación solar térmica.

Se ha realizado la simulación para todo un año en las diferentes ciudades antes mencionadas, obteniendo la gráfica de la cobertura solar mensual reflejada en la figura 30.

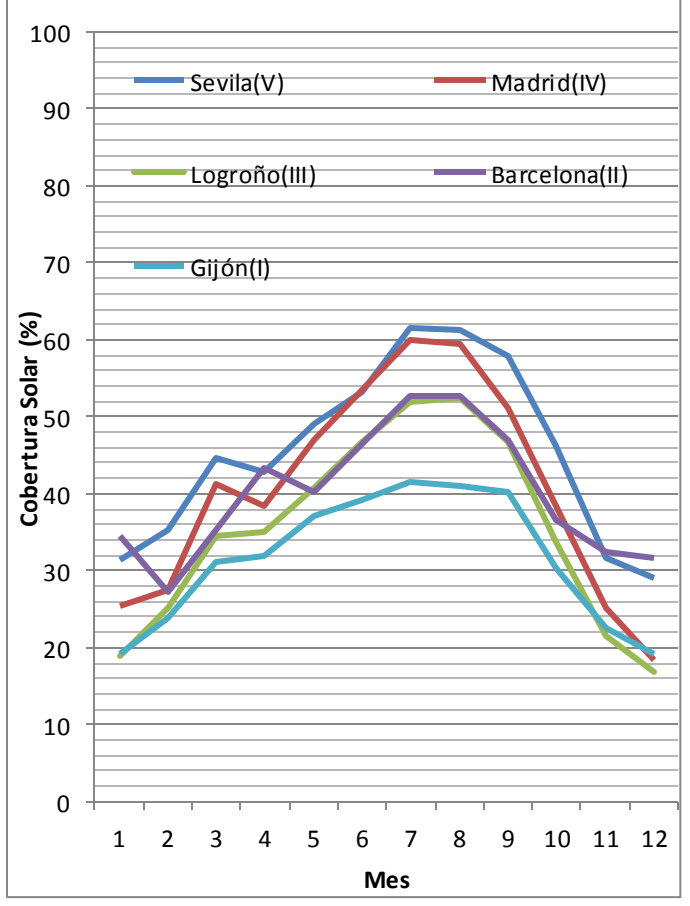

**Figura 30 Resultados de la cobertura mensual según TRNSYS para distintas ciudades**

Para una comparación de resultados, se ha calculado la cobertura media anual y se compara con los resultados obtenidos por el método del F-Chart. Los resultados se representan en la tabla 5.

**Máster Universitario en Ingeniería Energética Curso 2013-14**

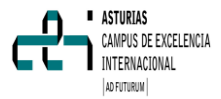

| <b>Zona</b><br>climática | <b>Ciudad</b> | Cobertura<br>mínima | <b>Cobertura</b><br><b>F-Chart</b> | <b>Cobertura</b><br><b>Trnsys</b> |
|--------------------------|---------------|---------------------|------------------------------------|-----------------------------------|
|                          |               |                     |                                    |                                   |
| Ī                        |               |                     |                                    |                                   |
|                          | Gijón         | 30                  | 41,44                              | 31,13                             |
| $\mathsf{II}$            | Barcelona     | 30                  | 45,96                              | 39,41                             |
| Ш                        | Logroño       | 40                  | 51,31                              | 34,5                              |
| IV                       | Madrid        | 50                  | 57,18                              | 39,37                             |
| v                        | Sevilla       | 60                  | 61,3                               | 49,03                             |
|                          |               |                     |                                    |                                   |

**Tabla 5 Comparación cobertura solar obtenida** 

Como se observa, los resultados obtenidos mediante la simulación en Trnsys son bastante inferiores a los obtenidos con el método F-Chart.

Una de las causas de estas diferencias es la falta del sistema de regulación y control, que provoca que la media de la cobertura solar disminuya sensiblemente debido al mal funcionamiento del circuito.

Como se ha ido comentando varias veces a la hora de analizar los resultados, la carencia de un sistema de regulación y control que detenga o inicie el circuito cuando es necesario ha influido prácticamente en todos los resultados obtenidos.

Este sistema de regulación es fundamental, y ha de ser añadido a la simulación realizada con el TRNSYS en un futuro trabajo, debido a que en este no era una de las variables inicialmente consideradas a tratar.

Otra causa de la baja media obtenida con respecto a la del F-Chart es debida a la colocación de cinco colectores en serie.

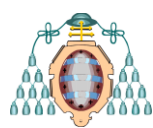

El método de cálculo del F-Chart se basa en la conexión de los captadores en paralelo, ya que proporciona un funcionamiento térmico similar en los captadores y un mayor rendimiento al trabajar todos a la misma temperatura media.

En caso de conectar más de tres captadores en serie, se debería de introducir un factor de corrección en la ecuación del rendimiento del captador, ya que en la batería de captadores conectados en serie no habrá la misma temperatura de entrada en el primero que en el último al haber ido aumentando la temperatura del fluido a medida que va circulando por los captadores.

Los captadores colocados en serie tienen, por norma general, un rendimiento mucho menor que los colocados en paralelo, debido a que la efectividad de cada captador va disminuyendo según se vayan colocando en serie. Lo más recomendable es no colocar más de 3 colectores en serie, pero no siempre es posible ya que pueden existir limitaciones de espacio por ejemplo que requieran tener que acudir a este tipo de conexionado.

Esto no quiere decir que la colocación deba de ser siempre realizada en paralelo, ya que aunque aumente la efectividad también aumenta el caudal al tener más captadores, lo que conlleva una tubería de un diámetro mayor, con el coste asociado, y una mayor potencia de las bombas para impulsar ese flujo, que puede estar sobredimensionado y ser excesivo para las necesidades que se tienen en cada caso.

En resumen, con un conexionado en serie de los captadores se obtienen temperaturas mayores y un alcance más rápido de temperaturas elevadas pero un menor rendimiento, mientras que un conexionado en paralelo ofrece un mayor rendimiento pero a la vez menores temperaturas y mayor caudal, que significa mayores gastos y quizás no sea necesario tener un caudal grande.

Luego, a la hora de dimensionar una instalación solar térmica, queda de manifiesto que la utilización del programa de simulación TRNSYS aplicado correctamente, permite optimizar el

#### **Máster Universitario en ASTURIAS** CAMPUS DE EXCELENCIA **Ingeniería Energética** INTERNACIONAL **Curso 2013-14** AD FUTURUM

diseño, ya que debido a su rapidez de simulación permite ir cambiando las variables hasta obtener la configuración óptima, como por ejemplo la cantidad de colectores colocados en serie o la relación de caudales, y ver el comportamiento de la instalación y las temperaturas alcanzadas en el tanque o el aporte necesario realizado por el calentador rápidamente.

## **6. CONCLUSIONES**

Los resultados obtenidos con la simulación en el TRNSYS difieren de los obtenidos con el método F-chart debido a los problemas causados por la falta del sistema de regulación, y precisamente por la falta de este sistema no deberían considerarse como exactos los resultados. Sin embargo, con la simulación con TRNSYS se obtiene una idea de cómo se comportará la instalación, y queda reflejado su gran utilidad a la hora de dimensionar instalaciones solares térmicas, pues permite observar instantáneamente el comportamiento de los equipos que conforman la instalación, pudiendo realizar modificaciones en los diversos equipos en caso de que la instalación no se comporte como se espere.

El haber colocado dos baterías de cinco captadores en serie también ha influido en los resultados, ya que mientras TRNSYS si contempla el distinto comportamiento según las diferentes conexiones, en el método F-Chart hay que aplicar factores de corrección en las formulas según sea el tipo de conexión entre los captadores.

Como estudio futuro se propone realizar la misma simulación pero añadiendo el sistema de regulación, lo que logrará una mayor fiabilidad de los resultados, y probar una diferente configuración del conexionado de los captadores.

También se propone el uso del programa TRNSYS para optimizar la instalación, debido a su facilidad y rapidez para obtener resultados, modificando las variables hasta encontrar la configuración óptima tanto de las diversas

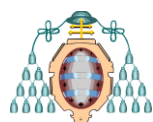

variables que influyen en el comportamiento de la instalación (como las relaciones de caudales o el diferente conexionado en los captadores) como de los distintos equipos que conforman la instalación para lograr el dimensionamiento idóneo de la instalación.

## **7. AGRADECIMIENTOS**

El autor de este trabajo quiere agradecer a la tutora Inés María Suárez Ramón, su dedicación en el trabajo y su valiosa ayuda sin la cual no hubiera sido posible lograr los objetivos.

## **8. REFERENCIAS**

[1] JOINT RESEARCH CENTRE-JRC- EUROPEAN COMMISSION (2012)"*. TRENDS IN CO<sup>2</sup>*  $EMISSIONS$ ". **<***http*://www.edgar.jrc .europa.eu/CO2REPORT201 2.pdf>

[2] *International Energy Agency*. 2008): "World Energy Outlook "Dirección URL**<***http*://www.worldenergyoutlook.org>

[3] IDAE-Secretaría General Departamento de Planificación y Estudios. (2011). "*Proyecto SECH SPAHOUSEC "Análisis del consumo energético del sector residencial en España" INFORME FINAL*".

[4] Eurostat (2*013)*" *Informe precios energéticos"* Dirección URL: **<***http*://epp.eurostat.ec .europa.eu*/statistics*>

[5] Corporación de Reservas Estratégicas de Productos Petrolíferos (Cores) (2013) "*Estadísticas. Importaciones de gas natural*" Dirección URL: **<***http*://www.cores.es/es/estadisticas>

[6] Comisión Nacional de Energía.(2013) "*Sectores Energéticos. Supervisión mercados. Informes de supervisión*." Dirección URL: **<***http*://www.cne.es>

#### **Máster Universitario en ASTURIAS** CAMPUS DE EXCELENCIA **Ingeniería Energética** INTERNACIONAL **Curso 2013-14** AD FUTURUM

[7] CTE (2013) "*Documento básico ahorro energía DBHE. Sección HE 4 Versión publicada en el BOE 12/09/2013 con corrección de errores del BOE del 08/11/2013*".Madrid.

[8] Gobierno Regional de Murcia(2007)." *Iniciativa RSCO2 ACS en vivienda.*" Dirección URL: <http://www.rsco.es/fichas/sanitaria.htm>

[9] Adisol. Catálogo de captadores solares planos. Modelo "*2.30l*".Dirección URL: <http://www.adisa.es>

[10] Agencia Estatal de Meteorología. Dirección URL:**<**http://www.aemet.es>

[11] IDAE (2009)" *Pliego de condiciones técnicas de instalaciones de baja temperatura".*  Madrid

[12] Cipriani Scambiatori España S.L.Modelo "*S-020+007A00HNPV0II11***"** Dirección URL: < *http://www.cipriani.es>*

[13] IDAE (2012)"*Guías Técnicas para la Rehabilitación de la Envolvente Térmica de los Edificios". Soluciones de Aislamiento con Espumas Flexibles.* Madrid

[14] Moreno,N. Marín, J.(2010) "*Integración de una instalación solar térmica con un sistema de calefacción existente".* Zaragoza.

[15] GRUNDFOS.Catálogo de bombas. Modelo "*ALPHA 2*" Dirección URL: <http://es.grundfos.com*>*

[16] Calentador eléctrico SIEMENS. Modelo "*SIEDH18400*" Dirección URL <http://www.siemens-home.com*>*

[17] Toral,E. Velasco, E. Núñez M (2006)."*Estudio comparativo de los resultados proporcionados por diferentes programas de cálculo en el diseño de instalaciones solares. Parámetros que afectan a los diferentes resultados*." Escuela Técnica Superior de Ingenieros Industriales de Valladolid*.*

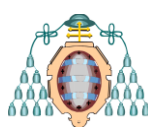

[18] Fundación asturiana de la energía (2007- 2010)."*Boletín solar principado Asturias"* Dirección URL:**<**http://www.faen.es>

[19] University Of Wisconsin.TRNSYS. Dirección URL :<http://sel.me.wisc .edu*./*trnsys*/>*

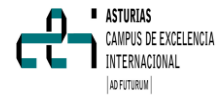